# **SPIS TREŚCI NUMERU 9 (388)**

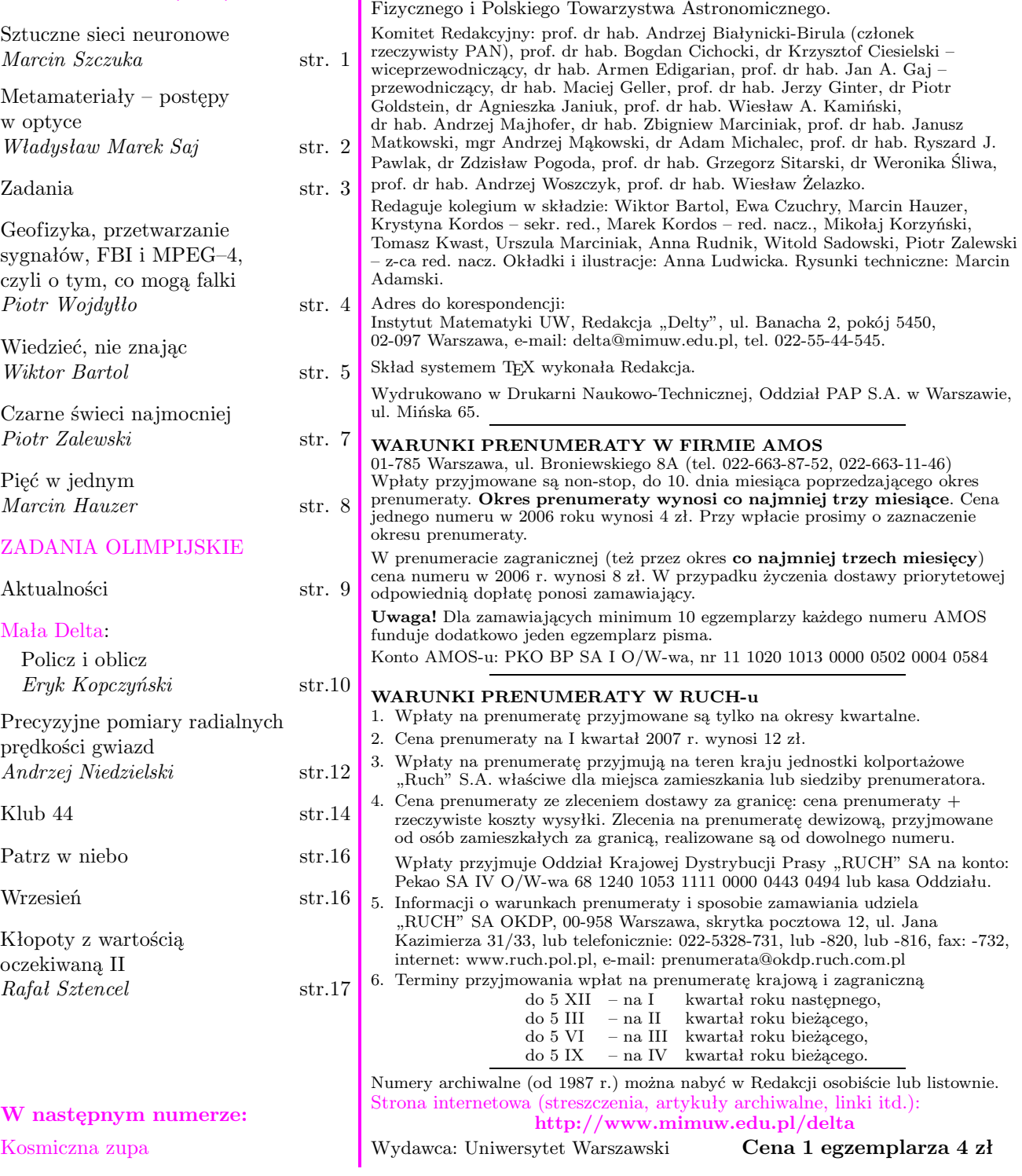

"Delta" – matematyczno-fizyczno-astronomiczny miesięcznik popularny wydawany przez Uniwersytet Warszawski przy współpracy towarzystw naukowych: Polskiego Towarzystwa Matematycznego, Polskiego Towarzystwa

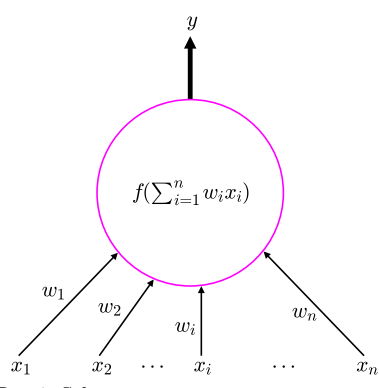

Rys.1. Schemat sztucznego neuronu.

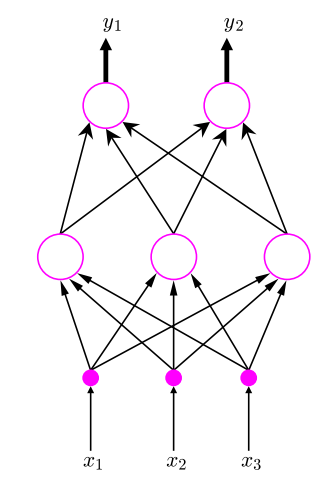

Rys.2. Prosta sieć neuronowa.

### **Sztuczne sieci neuronowe** *Marcin SZCZUKA*\*

Już w pierwszej połowie lat 40. XX wieku, w czasach gdy cybernetyka dopiero zaczynała zdobywać popularność, a wszystkie elektroniczne maszyny arytmetyczne (zwane dziś komputerami) na świecie można było policzyć na palcach jednej ręki, badacze zaczęli się zastanawiać nad mechanizmami, które leżą u podstaw zdolności ludzi i zwierząt do wykonywania skomplikowanych zadań. Niezwykłą własnością mózgu u ludzi i zwierząt jest zdolność do przeprowadzania bardzo zaawansowanych operacji w oparciu o częstokroć zaburzoną, niekompletną i nieścisłą informację. Jednocześnie, nasz układ nerwowy składa się z względnie prostych elementów zwanych neuronami, które w porównaniu z wysokopoziomowymi zdolnościami abstrakcyjnego myślenia wydają się wręcz trywialne. Zatem zdolności człowieka do, na przykład, rozpoznawania pisma ręcznego nie biorą się z budowy samej komórki nerwowej, lecz ze sposobu, w jaki miliardy takich komórek łączą się i współpracują.

Pierwsi badacze w dziedzinie sztucznych sieci neuronowych zadawali sobie jasno sprawę z tego, że sam neuron nie stanowi o myśleniu. Jednak, aby wykonać pierwszy krok, skoncentrowali się na skonstruowaniu elementu podstawowego – sztucznego neuronu. Sztuczny neuron jest daleko idącym uproszczeniem prawdziwej komórki nerwowej. W podstawowym modelu, który do dziś niewiele się zmienił, sztuczny neuron odbiera sygnały wejściowe  $x_1, \ldots, x_n$  ze środowiska lub od innych neuronów. Sygnały wejściowe, zwykle liczby rzeczywiste, są następnie mnożone przez przypisane im wagi  $w_1, \ldots, w_n$ . Wagi odpowiadają za to, jaki jest wpływ konkretnego sygnału *x<sup>i</sup>* na działanie neuronu. Działanie neuronu polega na zsumowaniu wartości sygnałów wejściowych pomnożonych przez wagi i podaniu ich jako argumentu do *funkcji aktywacji f*. Wartość funkcji aktywacji  $y = f\left(\sum_{i=1}^n w_i x_i\right)$  stanowi odpowiedź sztucznego neuronu i jest zwracana do środowiska lub przesyłana do innych neuronów (patrz rysunek 1). "Programowanie" neuronu polega na takim dobraniu wag, aby neuron podawał oczekiwaną odpowiedź na zestaw sygnałów wejściowych. W przypadku pojedynczego neuronu taką technikę stosunkowo łatwo skonstruować, gorzej gdy trzeba poustawiać wagi całej sieci neuronów (na przykład takiej jak na rysunku 2).

Brak dobrego sposobu na ustalanie wag w bardziej złożonych, wielowarstwowych strukturach sztucznych sieci neuronowych stanowił przez długi czas duży problem dla badaczy w tej dziedzinie. Zagadnienie to było niezwykle ważne, gdyż już pod koniec lat 60. XX wieku wiadomo było, że pojedyncze neurony mają bardzo ograniczone praktyczne zastosowania. Brak dobrych metod uczenia złożonych sieci doprowadził na przełomie lat 60. i 70. do znacznego ograniczenia funduszy na badania w tej dziedzinie. Dopiero w latach 80. rozpowszechniła się metoda znana jako *wsteczna propagacja błędu* (*ang. error backpropagation*), która pozwoliła na efektywne *uczenie* sieci właściwego układu wag. Podstawą metody wstecznej propagacji są własności arytmetyczne pochodnych pewnych szczególnych wielowymiarowych funkcji złożonych. Własności te, scharakteryzowane w połowie lat 70. przez P. Werbosa w jego pracy doktorskiej, pozwoliły na opracowanie efektywnej procedury doboru wag sieci neuronowych do stawianych wymagań.

Dziś, po ponad 50 latach od pierwszych prac, sztuczne sieci neuronowe zajmują mocną pozycję w wielu działach nauki i techniki. Wiele nowoczesnych urządzeń codziennego użytku, szczególnie tych rodem z Kraju Kwitnącej Wiśni, wykorzystuje elementy sterujące oparte na sieciach neuronowych. Zaletą tych rozwiązań jest elastyczność i odporność na zakłócenia.

Jednym z najlepiej znanych i spektakularnych zastosowań sztucznych sieci neuronowych jest sortowanie listów. W wielkich sortowniach przesyłek w USA i Kanadzie stosuje się maszyny, które rozpoznają napisany na kopercie (często pismem odręcznym) kod pocztowy i następnie drukują na niej kod kreskowy za pomocą którego inne maszyny wykonują sortowanie. Pozwala to zidentyfikować i odczytać 5 do 8 kodów na sekundę z dokładnością przekraczającą 90%. Przy milionach przesyłek przechodzących codziennie przez takie centra pocztowe jest to bardzo znaczące udogodnienie.

*<sup>∗</sup>* Instytut Matematyki Uniwersytetu Warszawskiego

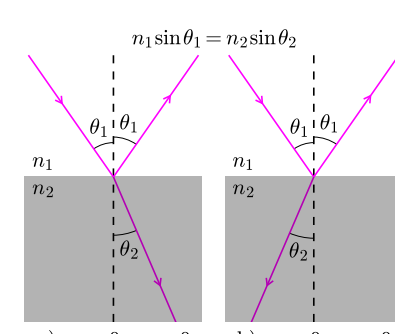

b)  $n_1 > 0, n_2 < 0$ a)  $n_1 > 0, n_2 > 0$ Rys. 1. Załamanie światła przy padaniu na a) zwykły materiał b) metamateriał o współczynniku załamania mniejszym od zera.

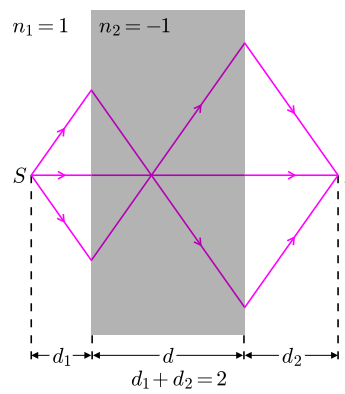

Rys. 2. Ogniskowanie światła przez płytkę płaskorównoległą z metamateriału. Pominięto promienie odbite. Punkt *S* to źródło, a punkt *I* to jego obraz.

[1] Zjawisko to nie było znane, gdy w roku 1901 Guglielmo Marconi pierwszy raz przesłał sygnał radiowy przez Atlantyk http://physicsweb.org/articles/world/ 14/12/7

[2] Animacje tego efektu można zobaczyć na stronie http://sagar.physics.neu.edu/ lhm-intro-1.html Wektory opisujące płaską fale elektromagnetyczną: elektryczny *E,* magnetyczny *H* i falowy *k* oznaczający kierunek propagacji fazy tworzą w metamateriale układ lewoskrętny (wyznaczany regułą lewej ręki), w przeciwieństwie do prawoskrętnego w zwykłym materiale. Właśnie bezpośrednio stąd wynikają zjawiska pokazane na animacjach i stąd też pochodzi często używana nazwa metamateriału – "materiał leworęczny (ang. *left handed medium*).

# **Metamateriały – postępy w optyce**

### *Władysław Marek SAJ* \*

Załamanie światła jest zjawiskiem dobrze znanym, tak jak opisujące je prawo Snella (rys. 1a). Można jednak zadać pytanie: dlaczego światło po przejściu do innego ośrodka załamuje się akurat w tę stronę, a nie w drugą, jak na rys. 1b. Odpowiedź wymaga w tym momencie odwołania się do bardziej podstawowych praw fizyki takich jak równania Maxwella lub zasada Fermata. Można na ich podstawie stwierdzić, że kierunek załamania światła przy przejściu z jednego ośrodka do drugiego zależy od znaku ich współczynników załamania. Tak więc światło przy przejściu z ośrodka o dodatnim współczynniku załamania do ośrodka o ujemnym współczynniku załamania (lub vice versa) ulegnie *ujemnemu załamaniu* (rys. 1b).

Materiałów o ujemnym współczynniku załamania *n* nie spotykamy w przyrodzie. Jednak fundamentalne prawa fizyki nie wykluczają takiej możliwości, co pierwszy wskazał rosyjski uczony Wiktor Wiesiełago w roku 1967. Wykazał on też, że płaska płytka z materiału o *n* = *−*1 zachowuje się podobnie do soczewki, ogniskując światło z punktu bliskiego jednej płaszczyźnie płytki w punkcie po drugiej stronie – właśnie dzięki ujemnemu załamaniu (rys. 2). To samo zjawisko prowadzi do efektu jak na rysunku 3: włożona do "metawody" łyżeczka "łamałaby się" w naszych oczach w kierunku przeciwnym do tego, do którego przywykliśmy.

Skąd miałby pochodzić ujemny znak współczynnika załamania światła czyli fali elektromagnetycznej? Jego wartość bezwzględna jest równa zawsze pierwiastkowi z iloczynu dwóch liczb: przenikalności elektrycznej *ε* i przenikalności magnetycznej *µ*, które opisują pojedynczo oddziaływanie odpowiednich pól z materią. Jednak w przypadku gdy obydwa te parametry są mniejsze od zera, również współczynnik załamania jest ujemny. Taki ośrodek nazywamy *metamateriałem o ujemnym współczynniku załamania*, zwykle w skrócie *metamateriałem*.

O ile naturalnych metamateriałów, albo materiałów z ujemną tylko przenikalnością magnetyczną nie znamy, o tyle ujemna przenikalność elektryczna jest charakterystyczna dla plazmy, czyli ośrodka ze swobodnie poruszającymi się nośnikami prądu jak np. elektrony. Plazma występuje np. w metalach, ale także na przykład wysoko w atmosferze, w tzw. jonosferze. Okazuje się, że w ośrodku, którego przenikalności są różnych znaków, fala elektromagnetyczna nie może się rozchodzić i w efekcie odbija się od niego. W ten właśnie sposób jonosfera umożliwia transatlantycką łączność radiową – ogranicza możliwość ucieczki fal w przestrzeń kosmiczną [1].

Nie tylko kierunek załamania ulega odwróceniu w przypadku ośrodka o *n <* 0*.* Jeżeli przyjrzymy się fali o pojedynczej częstości, stwierdzimy, że kierunek, w którym poruszają się grzbiety sinusoidy jest przeciwny do kierunku, w którym porusza się maksimum impulsu złożonego z fal o wielu częstościach, co fizycy formułują matematycznie jako przeciwne znaki prędkości fazowej i grupowej [2]. Także optyczny efekt Dopplera ulega zmianom. Zanurzeni w metamateriale, oddalające się od nas źródło światła widzielibyśmy jako przesunięte w barwie nie ku czerwieni, lecz ku fioletowi.

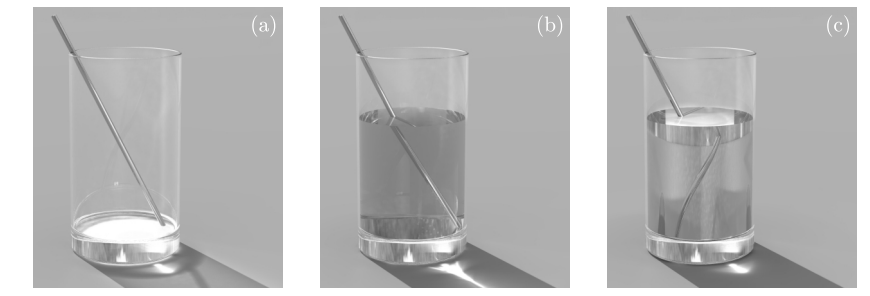

Rys. 3. Grafika komputerowa przedstawiająca szklankę (a) pustą, (b) wypełnioną wodą o *n* = 1*,*25 i (c) wypełnioną fikcyjną "metawodą" o *n* = *−*1*,*25*.* Dzięki uprzejmości Pana Gunnara Dollinga z Uniwersytetu w Karlsruhe.

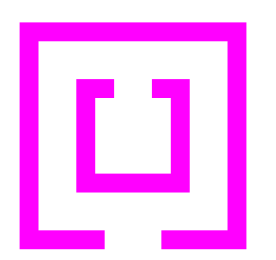

Rys. 4. Metamateriał mikrofalowy składa się z niewielkich (ok. 1 cm) przewodzących elementów o kształtach jak na rysunku, umieszczonych w periodycznej, trójwymiarowej sieci.

[3] Strona grupy metamateriałowej z uniwersytetu UCSD http://physics. ucsd.edu/~drs/index.html tam też można znaleźć ważniejsze publikacje na temat metamateriałów

[4] Prace te zostały przyjęte nie bez kontrowersji: http://physicsweb.org/ articles/world/16/5/3

[5] Pierwszy metamateriał optyczny o *ε* i *µ* mniejszym od zera powstał w roku 2005: http://physicsweb.org/articles/news/ 9/4/11

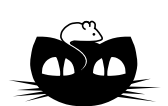

# $\overline{C}$

Jak stworzyć metamateriał? Można wykorzystać w tym celu fakt, że światło czy inne fale elektromagnetyczne oddziaływują z wieloma rozrzuconymi w przestrzeni elementami mniejszymi od długości fali jak z jednorodnym ośrodkiem opisywanym przez zmodyfikowane wartości przenikalności elektrycznej i magnetycznej.

Pierwsze powstały metamateriały mikrofalowe. W roku 1996 angielski teoretyk John Pendry opisał oddziaływanie mikrofal z układem metalowych drutów zachodzące jak w przypadku ośrodka o ujemnym *ε*, a w trzy lata później oddziaływanie z metalowymi koncentrycznymi rolkami z przerwą jak w ośrodku z ujemnym *µ*. Układy te działały dla pewnych częstości fali dzięki prądom płynącym w metalu i zjawiskom rezonansowym.

W roku 2000 grupa naukowców z Uniwersytetu Kalifornijskiego w San Diego [3] stworzyła pierwszy działający metamateriał mikrofalowy o *n* mniejszym od zera, zbudowany przez połączenie wcześniejszych układów (rys.4). Wzbudziło to nadzieje na zastosowanie podobnych konstrukcji w antenach radarowych i telefonii komórkowej. Kolejny impuls do rozwoju badań dała praca J. Pendry'ego z tego samego roku pokazująca, że płaska płytka idealnego metamateriału nie tylko ogniskuje falę, ale czyni to z superrozdzielczością, obrazując punktowe źródło jako punkt [4], co nie jest prawdziwe w przypadku zwykłej soczewki.

Jednak zmniejszenie układu rezonatorów elektromagnetycznych, potrzebnych do wytworzenia metamateriału działającego w zakresie widzialnym, nie jest proste technologicznie. Jest tak dlatego, że elementy musiałyby mieć rozmiary rzędu nanometrów. Dlatego jak na razie niewiele jest metamateriałów pracujących w podczerwieni [5], droga zaś do klarownego metaszkła wydaje się tak daleka, jak wyczerpanie listy odkrywanych fenomenów związanych z istnieniem metamateriałów.

### **Zadania** *Redaguje Ewa CZUCHRY*

**F 675.** Akrobata porusza się ze stałą poziomą prędkością, przesuwając nogami znajdujący się pod nim walec, leżący na bardzo szorstkim podłożu. Przyjmując, że współczynnik tarcia butów o powierzchnie boczną walca wynosi *µ*, oszacować największy możliwy kąt $\alpha_0$  między promieniem walca poprowadzonym z miejsca kontaktu akrobaty z walcem a pionem. Rozwiązanie na str. 5

**F 676.** Na gładką poziomą kłodę o promieniu *R* położono rozłożoną "książkę" składającą się z dwóch kwadratowych płytek o bokach długości *l* = 4*R* połączonych nieważkimi zawiasami. Jaki kąt będą tworzyły te płytki w położeniu równowagi? Rozwiązanie na str. 16

### *Redaguje Waldemar POMPE*

Zadania pochodzą z zawodów trzeciego stopnia I Olimpiady Matematycznej Gimnazjalistów, które odbyły się w marcu 2006 r.

**M 1144.** Dany jest równoległobok *ABCD*. Punkt *E* należy do boku *AB*, a punkt *F* do boku *AD*. Prosta *EF* przecina prostą *CB* w punkcie *P*, a prostą *CD* w punkcie *Q*. Wykazać, że pole trójkąta *CEF* jest równe polu trójkąta *AP Q*. Rozwiązanie na str. 6

**M 1145.** W przestrzeni danych jest takich *n* punktów ( $n \geq 4$ ), że żadne cztery nie leżą na jednej płaszczyźnie. Każde dwa z tych punktów połączono odcinkiem niebieskim lub czerwonym. Udowodnić, że można tak wybrać jeden z tych kolorów, aby każde dwa punkty były połączone odcinkiem lub łamaną wybranego koloru. Rozwiązanie na str. 6

**M 1146.** Dane są różne liczby pierwsze *p*, *q* oraz takie dodatnie liczby całkowite *a*, *b*, że liczba *aq* daje resztę 1 przy dzieleniu przez *p*, a liczba *bp* daje resztę 1 przy dzieleniu przez *q*. Wykazać, że  $\frac{a}{p} + \frac{b}{q} > 1$ . Rozwiązanie na str. 12

# **Geofizyka, przetwarzanie sygnałów, FBI i MPEG–4, czyli o tym, co mogą falki** *Piotr WOJDYŁŁO* \*

Układy falkowe powstają z jednej funkcji pod wpływem dwóch działań: rozciągnięcia i przesunięcia. Zdefiniujmy te dwie operacje. Rozpatrzmy funkcję *f* : ℝ → ℝ. Dzieląc – skalarny jej argument przez 2, a wartość przez  $\sqrt{2}$ , otrzymamy kolejną funkcję, którą oznaczymy przez

$$
f_1(x) = \frac{1}{\sqrt{2}} f\left(\frac{x}{2}\right)
$$

– taką operację będziemy nazywać *rozciągnięciem*. Ten proces możemy kontynuować, tworząc następne funkcje  $f_2(x) = \frac{1}{2} f(\frac{x}{4}), f_3(x) = \frac{1}{2\sqrt{2}}$  $\frac{1}{2\sqrt{2}}$ *f*( $\frac{x}{8}$ ) itd. wg wzoru

$$
f_n(x) = \frac{1}{\sqrt{2}^n} f\left(\frac{x}{2^n}\right).
$$

Możemy również zamiast rozciągać funkcję *f* rozciągnąć jej przesunięcie. Takie rozciągnięte przesunięcie będzie wyrażało się wzorem

$$
f_n^m(x) = \frac{1}{\sqrt{2^n}} f\left(\frac{x}{2^n} - m\right).
$$

Oczywiście, możemy przesuwać nie tylko w prawo, ale i w lewo, oraz zamiast rozciągać możemy też *ścieśniać*. Od tej pory przez przesunięcia będziemy rozumieć przesunięcia i w prawo, i w lewo, a przez rozciągnięcia zarówno rozciągnięcia jak i ścieśnienia. Zauważmy, że przesuniecie zachowuje norme funkcji, a także kąt między funkcjami.

Dla funkcji 
$$
f
$$
i  $g$ z R w R, takich, że  $\int_{-\infty}^{+\infty} f(x)^2 \, dx < +\infty$  oraz  $\int_{-\infty}^{+\infty} g(x)^2 \, dx < +\infty$ , definiujemy iloczyn skalarny wzorem

 $\langle f, g \rangle = \int^{+\infty}$ *−∞*  $f(x)g(x)dx$ . Mówimy, że funkcje  $f$  i  $g$  są prostopadłe, gdy  $\langle f, g \rangle = 0$ . Normą funkcji *f* nazywamy wartość  $||f|| = \sqrt{}$  $\langle f, f \rangle$ .

Podobnie rozciągnięcie – można to sprawdzić całkując przez podstawienie. Przez przesunięcia i rozciągnięcia z jednej funkcji otrzymujemy nieskończony układ funkcji. Okazuje się, że możemy tak dobrać funkcję startową, że wszystkie funkcje układu będą wzajemnie prostopadłe, a norma każdej z nich będzie równa 1. Funkcję o tej własności nazywamy właśnie *falką*, a układ przez nią generowany *układem falkowym*. Znanym od 1910 roku przykładem jest układ Haara. Otrzymujemy go, wychodząc od funkcji *f* równej 1 dla *x ∈* [0*,* 1*/*2) i *−*1 dla *x ∈* [1*/*2*,* 1], która poza tym jest równa 0. Niestety, nieciągłość tej falki uniemożliwia jego praktyczne wykorzystanie.

Jak znaleźć inne falki? W tym celu poszukujemy funkcji *φ*, która spełniałaby poniższe równanie dla odpowiednio dobranych współczynników *a*0*, a*1*, a*2*, a*3*, a*4*, a*<sup>5</sup>

$$
\frac{1}{\sqrt{2}}\phi(x) = a_0\phi(2x) + a_1\phi(2x - 1) + a_2\phi(2x - 2) +
$$

$$
+ a_3\phi(2x - 3) + a_4\phi(2x - 4) + a_5\phi(2x - 5).
$$

Niezbędna (choć niewystarczająca) własność współczynników *a*0*, a*1*, a*2*, a*3*, a*4*, a*<sup>5</sup> jest taka, że iloczyn skalarny każdych dwóch spośród wektorów

- $(a_0, a_1, a_2, a_3, a_4, a_5, 0, 0, 0, 0, 0)$
- $(0, 0, a_0, a_1, a_2, a_3, a_4, a_5, 0, 0, 0, 0)$
- $(0, 0, 0, 0, a_0, a_1, a_2, a_3, a_4, a_5, 0, 0),$

 $(0, 0, 0, 0, 0, 0, 0, a_0, a_1, a_2, a_3, a_4, a_5)$ 

jest równy 0.

Współczynniki *a*0*, a*1*, a*2*, a*3*, a*4*, a*<sup>5</sup> można też wykorzystać do zbudowania filtru cyfrowego tzw. kwadraturowo lustrzanego (ang. *quadrature mirror filters*), ale o tym innym razem.

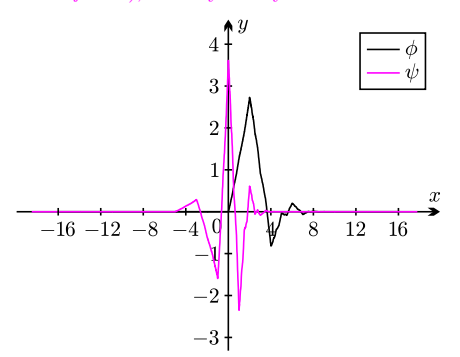

Przykładowy zestaw przybliżonych wartości mający tę własność to *a*<sup>0</sup> ≈ 0,3327, *a*<sup>1</sup> ≈ 0,8069, *a*<sup>2</sup> ≈ 0,4599, *a*<sup>3</sup> *≈ −*0*,*1350, *a*<sup>4</sup> *≈ −*0*,*0854, *a*<sup>5</sup> *≈* 0*,*0352. Przesunięcia *φ* są do siebie prostopadłe, ale przy rozciąganiu tak być nie musi. Jednak gdy znajdziemy już takie *φ*, to jesteśmy w stanie otrzymać falkę *ψ* za pomocą wzoru:

$$
\frac{1}{\sqrt{2}}\psi(x) = a_0\phi(2x - 1) - a_1\phi(2x) + a_2\phi(2x + 1) -
$$

$$
-a_3\phi(2x + 2) + a_4\phi(2x + 3) - a_5\phi(2x + 4).
$$

Funkcja *ψ* spełnia wszystko, czego oczekujemy od funkcji startowej – jej przesunięcia i rozciągnięcia są do siebie prostopadłe. Na rysunku powyżej przedstawiamy wykres funkcji *φ* i *ψ* dla podanych wyżej współczynników. Otrzymana falka jest funkcją ciągłą. Postępując podobnie, ale z większą liczbą współczynników *a<sup>i</sup>* , można otrzymać falki mające też ciągłe pochodne wyższych rzędów.

Jak wiadomo przedstawienie punktu w prostokątnym układzie współrzędnych wyznaczone jest przez jego rzuty na poszczególne osie układu. Układ falkowy pełni podobną rolę jak prostokątny układ współrzędnych. W celu przedstawienia funkcji *g* w takim układzie, znajdujemy rzuty tej funkcji na kolejne elementy układu i one stanowią jej współczynniki. Współczynnik względem elementu $\psi_n^m$ wyraża się przez  $\langle g, \psi_n^m \rangle$ . Układ przesunięć i rozciągnięć falki ma także tę własność (o ile tylko falka jest dostatecznie porządna), że przedstawiona w takim układzie funkcja nie zmienia się istotnie, gdy odrzucimy współczynniki o wartości bezwzględnej

*<sup>∗</sup>* Instytut Matematyczny PAN

mniejszej od, powiedzmy, 0*,*01. Jeżeli współczynników o wartościach powyżej 0*,*01 jest stosunkowo niewiele, uzyskaliśmy efekt bardzo istotny dla efektywnej kompresji sygnału lub obrazu: przedstawienie funkcji przez wiele współczynników zastąpiliśmy przedstawieniem funkcji o stosunkowo niewielkiej liczbie współczynników, jedynie nieznacznie zmieniając sygnał początkowy (funkcję).

W 1984 Jean Morlet, geofizyk francuski i autor prototypu współczesnych falek, używał układów powstających przez rozciągnięcia i przesunięcia pewnej funkcji, gęściejszych niż we współczesnych falkach. Dzięki temu, choć funkcja startowa nie była falką, rozwinięcie sygnału w związanym z nią układzie rozciągnięć i przesunięć wciąż dobrze aproksymowało sygnał wyjściowy. Jego metoda wykrywania warstw tektonicznych przez przetwarzanie sygnału sejsmicznego polegała na przyporządkowaniu w konkretny sposób ciągłej funkcji interpolującej ten sygnał, a następnie detekcji nieciągłości jej pochodnych. W miejscach nieciągłości pochodnych niektóre współczynniki rozwinięcia, szczególnie dla wysokich "ściągnięć", były spore. Odpowiadające im punkty stanowiły lokalizatory przejścia z warstwy do warstwy. Pomimo, że taka metoda detekcji jest odporna na zakłócenia, Morlet nie potrafił przekonać swoich kolegów, że może ona mieć szerokie zastosowania. Na szczęście, jego współpraca

z A. Grossmannem, I. Daubechies i Y. Meyerem nadała tej historii inny bieg. Y. Meyer skonstruował pierwszą falkę, która jest nieskończenie wiele razy różniczkowalna, choć początkowo sądzono, że jest to niemożliwe. Następnie I. Daubechies skonstruowała klasę przykładów falek o dowolnie wielu pochodnych ciągłych, ale różnych od zera jedynie na pewnym skończonym odcinku.

Wspomniane zastosowania legły u podstaw zainteresowania falkami. W 1992 algorytm oparty na falkach został wybrany i wdrożony przez FBI do efektywnej i zachowującej istotne szczegóły kompresji bazy danych z odciskami palców (2000 terabajtów danych). Metody oparte na falkach znalazły się również jako jeden z wariantów kodowania w standardzie transmisji sygnału audiowizualnego o wysokim stopniu kompresji MPEG–4 i stały się podstawą kompresji zdjęć w formacie JPEG2000. Współcześnie wykorzystuje się falki w analizie szeregów czasowych, iteracyjnym rozwiązywaniu równań różniczkowych cząstkowych opisujących np. rozchodzenie się ciepła lub naprężeń czy badaniu fal mózgowych. W MATLABie funkcja dwt oferuje obliczenie współczynników sygnału w układzie falkowym, a wiele ze współczesnych procesorów do przetwarzania dźwięku (DSP) zawiera transformatę falkową jako niemal standardową komendę.

# **Wiedzieć, nie znając** *Wiktor BARTOL* \*

**Rozwiązanie zadania F 675.** Siły działające na akrobatę: ciężkości  $m\vec{g}$ , tarcia  $\vec{T}$  oraz reakcji podłoża  $\vec{N}$ przedstawione są na rysunku:

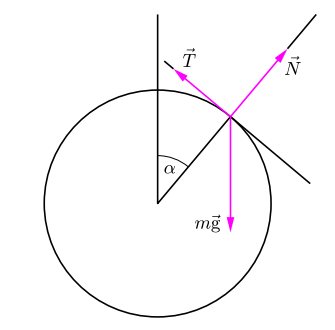

Zgodnie z warunkiem zadania akrobata porusza się ze stałą prędkością, zatem suma sił na niego działających jest równa zeru, co rozpisane na kierunki: styczny do powierzchni oraz prostopadły daje:

 $ma \sin \alpha - T = 0$ ,

 $N - mg \cos \alpha = 0$ .

Ponieważ siła tarcia *T* nie przekracza *µN,* więc równania te dają

 $\alpha_0 = \arctan \mu$ 

*∗* Instytut Matematyki Uniwersytetu Warszawskiego

Zbiór liczb rzeczywistych jest na tyle bogaty i różnorodny, że można go rozkładać na różne sposoby wedle gustu. W szczególności można liczby rzeczywiste dzielić na algebraiczne i przestępne. Liczba algebraiczna to taka, która jest pierwiastkiem niezerowego wielomianu o współczynnikach wymiernych (lub, równoważnie, całkowitych), przestępna to taka, która nie jest. Łatwo zauważyć, że liczba algebraiczna może być niewymierna, jak np. *√* 2, spełniająca równanie *x* <sup>2</sup> *<sup>−</sup>* <sup>2</sup> <sup>=</sup> 0, natomiast liczba przestępna nie może nie być niewymierna, ponieważ każda liczba wymierna *<sup>a</sup>* spełnia równanie *<sup>x</sup> <sup>−</sup> <sup>a</sup>* <sup>=</sup> 0. Tak więc zbiór liczb algebraicznych zawiera zbiór wszystkich liczb wymiernych i jeszcze coś więcej. Jak bardzo więcej?

Znalezienie liczby przestępnej okazało się zadaniem wcale niełatwym. W 1844 roku Joseph Liouville podał pierwsze przykłady, a nawet nieskończenie wiele, korzystając przy tym z ułamków łańcuchowych. Nieco później wskazał P *∞ <sup>n</sup>*=1 <sup>10</sup>*−n*! <sup>=</sup> <sup>0</sup>*,*<sup>11000100000000000000000100</sup> *. . .,* która ma <sup>1</sup> na miejscu pierwszą liczbę przestępną o znanym rozwinięciu dziesiętnym: to liczba o numerze postaci *n*! i 0 na pozostałych. W 1873 r. Charles Hermite udowodnił przestępność podstawy logarytmu naturalnego, czyli liczby e. Korzystając z tego wyniku, Carl L. F. von Lindemann wykazał w 1882 roku, że przestępna jest także liczba *π*. Wynik sam w sobie ciekawy i pożyteczny, bo wynika z niego nierozwiązalność problemu kwadratury koła – lecz już nieistotny z punktu widzenia pytania o wielkość zbioru liczb algebraicznych czy zbioru liczb przestępnych. Powodem było jedno z piękniejszych twierdzeń współczesnej matematyki, opublikowane w 1874 roku przez Georga Cantora.

Cantor wprowadził do matematyki aparaturę, która pozwala mierzyć i porównywać wielkości zborów nieskończonych. Zbiór jest przeliczalny, jeśli

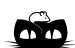

**Rozwiązanie zadania M 1144.** Niech *K* będzie punktem przecięcia prostych *AC* i *EF* .

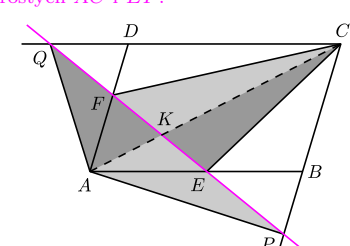

Trójkąty *AEC* i *AEQ* mają równe pola, gdyż mają wspólną podstawę *AE*, a wysokości opuszczone na tę podstawę są równe. Stąd otrzymujemy  $[ECK] = [AKQ]$ , gdzie  $[\mathcal{F}]$  oznacza pole figury *F*.

Analogicznie dowodzimy, że  $[FKC] = [AKP]$ . Dodając stronami uzyskane równości otrzymujemy tezę.

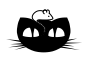

**Rozwiązanie zadania M 1145.** Wybierzmy dowolny punkt *A* spośród danych punktów oraz oznaczmy przez *C* zbiór tych punktów, do których można dotrzeć z punktu *A* poruszając się po odcinkach koloru czerwonego. (W szczególności przyjmujemy, że *A ∈ C*.) Jeśli w zbiorze *C* znajdują się wszystkie dane punkty, to z każdego danego punktu można dotrzeć do każdego innego punktu poruszając się po odcinkach czerwonych.

Przyjmijmy więc, że istnieje niepusty zbiór *D* takich punktów, do których nie można dotrzeć z punktu *A* poruszając się po odcinkach czerwonych. Wtedy każdy punkt zbioru *D* jest połączony z każdym punktem zbioru *C* odcinkiem niebieskim. Zatem każde dwa punkty są połączone odcinkiem niebieskim lub łamaną złożoną z dokładnie dwóch odcinków niebieskich.

jest skończony lub jego elementy można postawić we wzajemnie jednoznacznej odpowiedniości z elementami zbioru liczb naturalnych *.* Jeśli tak nie jest, zbiór nazywamy nieprzeliczalnym. Te ostatnie zbiory można dalej różnicować pod względem wielkości (albo mocy, jak mówią matematycy), lecz tutaj nie będzie to potrzebne.

Otóż Cantor wykazał, że zbiorami przeliczalnymi są, oprócz samego zbioru *,* m.in. zbiór wszystkich liczb całkowitych, zbiór wszystkich liczb wymiernych, a także zbiór wszystkich liczb algebraicznych. Pierwszym krokiem w dowodzie tego ostatniego twierdzenia jest zauważenie, że zbiór wszystkich wielomianów o współczynnikach wymiernych jest przeliczalny. Wielomian możemy utożsamić ze skończonym ciągiem jego współczynników, a zbiór wszystkich skończonych ciągów o wyrazach ze zbioru przeliczalnego jest przeliczalny. Dalej, każdy wielomian (więc także o współczynnikach wymiernych) ma skończenie wiele pierwiastków, zatem wszystkich liczb algebraicznych jest przeliczalnie wiele, ponieważ suma przeliczalnie wielu zbiorów przeliczalnych jest zbiorem przeliczalnym.

Jak jest ze zbiorem liczb przestępnych? Zacznijmy od stwierdzenia, że zbiór wszystkich liczb rzeczywistych przeliczalny nie jest. Już w przedziale (0, 1) liczb rzeczywistych jest za dużo, by można było je ustawić w odpowiedniości z liczbami naturalnymi: dla każdego ciągu takich liczb znajdzie się liczba rzeczywista w (0, 1), która do danego ciągu nie należy. Istotnie, niech  $(a_1, a_2, \ldots)$  będzie takim ciągiem liczb zapisanych w postaci rozwinięcia dziesiętnego:

> $a_1 = 0, a_{11}a_{12}a_{13} \ldots$  $a_2 = 0, a_{21}a_{22}a_{23} \ldots$  $a_3 = 0, a_{31}a_{32}a_{33}...$ *. .*

> > *.*

Przyjmijmy przy tym, że każdą liczbę zapisaliśmy tak, że w jej rozwinięciu jest nieskończenie wiele cyfr niezerowych. Na przykład, zamiast 0,1000*. . .*piszemy 0,0(9), bo to przecież to samo. To zapewni jednoznaczność zapisu liczb: liczby różniące się choćby na jednym miejscu po przecinku są różne.

Utwórzmy teraz liczbę  $b = 0, b_1b_2b_3 \ldots$ , określając jej rozwinięcie dziesiętne w sposób następujący:

$$
b_n = \begin{cases} 2 & \text{gdy } a_{nn} = 3 \\ 3 & \text{gdy } a_{nn} \neq 3 \end{cases}.
$$

Dla każdego *n ∈* liczba *b* różni się od liczby *a<sup>n</sup>* na *n*-tym miejscu po przecinku, zatem jest różna od każdej liczby w ciągu.

Jeśli ze zbioru nieprzeliczalnego *A* wyjmiemy jego przeliczalny podzbiór *B*, to pozostały zbiór *A \ B* będzie wciąż nieprzeliczalny. Gdyby miało być inaczej, to zbiór *A*, jako suma dwóch zbiorów przeliczalnych *B* i  $A \setminus B$ , też byłby przeliczalny wbrew założeniu. W szczególności, jeśli ze zbioru wyjmiemy zbiór wszystkich liczb algebraicznych (przeliczalny), zostaniemy ze zbiorem wszystkich liczb przestępnych, który w ten sposób okazuje się być zbiorem nieprzeliczalnym! Inaczej mówiąc, zbiór liczb przestępnych jest na tyle większy od zbioru liczb algebraicznych, że nie da się nawet tymi ostatnimi ponumerować (bo wtedy dałby się ponumerować również liczbami naturalnymi).

W ten błyskotliwy sposób została rozstrzygnięta kwestia występowania liczb przestępnych wśród liczb rzeczywistych. Co, rzecz jasna, nie odbiera uroku dalszym poszukiwaniom interesujących przykładów takich liczb. Wiadomo, na przykład, że jeśli *a* jest liczbą algebraiczną i  $0 \neq a \neq 1$  oraz *b* jest liczbą algebraiczną niewymierną, to  $a^b$  jest liczbą przestępną (a więc np.  $2^{\sqrt{2}}$ ). Wiadomo, że liczbą przestępną jest e<sup>π</sup>, ale nie wiadomo, która z liczb e<sup>e</sup> i π<sup>π</sup> jest przestępna, choć co najmniej jedna z nich jest. Wiele jeszcze pozostało do zrobienia*. . .*

Poniżej galaktyka Cartwheel widziana przez cztery teleskopy kosmiczne:

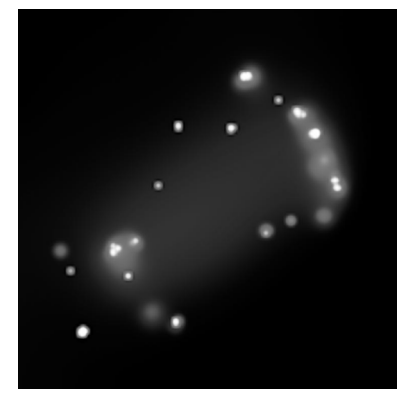

Obserwatorium Promieniowania X Chandra (promieniowanie rentgenowskie);

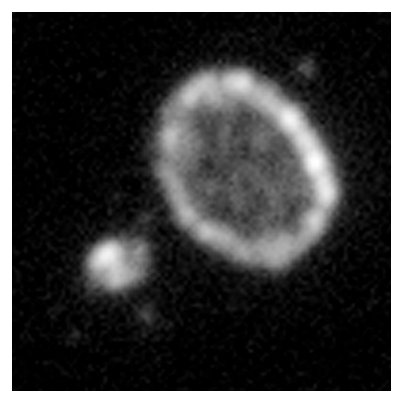

Galaxy Evolution Explorer GALEX (ultrafiolet);

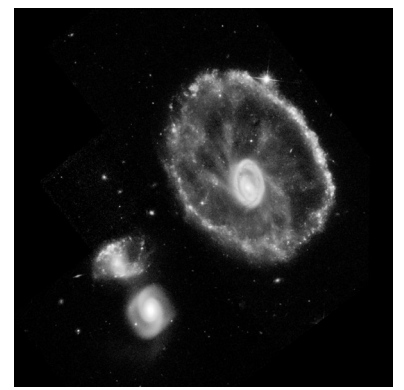

Kosmiczny Teleskop Hubble'a (światło widzialne);

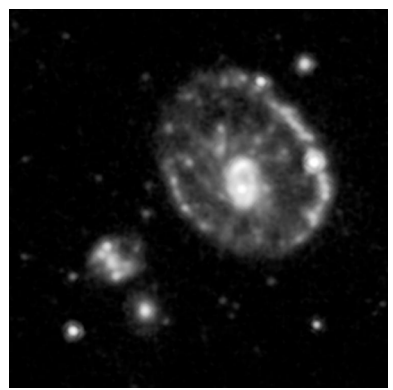

Kosmiczny Teleskop Spitzera (podczerwień).

### **Czarne świeci najmocniej**

Kolor czarny widzimy na zasadzie kontrastu. Z najgłębszej czerni nie dociera żadne światło. Czy rzeczywiście? Co najmniej dwa pojęcia z przymiotnikiem "czarny" trafiły z języka fizyki do powszechnego użycia. "Ciało doskonale czarne" i "czarna dziura".

Czy ciało doskonale czarne jest w potocznym sensie czarne, zależy od jego temperatury. Jego "doskonałość" polega na doskonałej zdolności absorpcyjnej, czyli doskonałym pochłanianiu padającego na nie promieniowania. Jeżeli nic nie przeszkadza w pochłanianiu promieniowania, to nic też nie przeszkadza w emisji promieniowania. Ciało doskonale czarne równie doskonale świeci, z intensywnością proporcjonalną do czwartej potęgi temperatury w skali bezwzględnej. Aby było w potocznym sensie czarne, nie może mieć temperatury większej od kilkuset stopni Celsjusza. Jeżeli ma temperaturę o rząd wielkości większą, to po prostu świeci na biało.

Prawie idealną realizację ciała doskonale czarnego możemy obserwować (byle nie bezpośrednio!) każdego słonecznego dnia.

Z czarnymi dziurami powinno być lepiej. Ogólna teoria względności przewiduje, że jeżeli pole grawitacyjne jest odpowiednio silne, to nawet światło z takiego obszaru nie może się wydostać. Natomiast z modeli ewolucji gwiazd wynika, że każda odpowiednio masywna gwiazda w ostatniej fazie swego istnienia powinna zacząć się niepowstrzymanie kurczyć i stać się właśnie taką czarną dziurą.

Przez pewien czas obiekty te pozostawały hipotetyczne, bo wydawało się, że nie można ich zobaczyć. Zdano sobie jednak sprawę, że o ile tylko czarna dziura ma co połykać, to staje się bardzo jasnym obiektem. Miejsc, w których znajdują się czarne dziury, szuka się więc jako najjaśniejszych, w miarę równomiernie świecących obiektów. Świecenie jest spowodowane rozgrzewaniem się do bardzo wysokich temperatur gazu pędzącego do czarnej dziury. W takim razie miejsca te są szczególnie jasne w krótkich długościach fal. Do ich szukania najlepiej zatrudnić detektory promieniowania rentgenowskiego.

Na marginesie przedstawiona jest seria zdjęć tej samej galaktyki o angielskiej nazwie Cartwheel, rzeczywiście przypominającej drewniane, szprychowe koło wozu, choć może jeszcze bardziej meduzę. Nietypowy wygląd tej galaktyki jest najprawdopodobniej spowodowany jej zderzeniem z którąś z mniejszych galaktyk widocznych w lewym dolnym rogu. Kolizja wydarzyła się kilkaset milionów lat temu i wygenerowała falę gęstości, która stała się czynnikiem gwiazdotwórczym. Powstało wiele bardzo masywnych gwiazd, z których część zakończyła już swój żywot w wybuchach supernowych. Po wybuchach pozostały czarne dziury. Niektóre z nich mają towarzysza i wysysają z niego materię. To one najprawdopodobniej manifestują się jako jasne źródła na górnym zdjęciu, które jest wynikiem rejestracji promieniowania rentgenowskiego przez satelitę Chandra.

Tylko trzecie ze zdjęć jest mniej więcej "prawdziwym zdjęciem", gdyż tylko ono zostało wykonane w świetle widzialnym. Te cztery stosunkowo mało efektowne obrazki w odcieniach szarości odpowiadają rzeczywistej informacji uzyskiwanej w wyniku obserwacji. Właśnie tego typu informacja jest przedmiotem lub początkiem analiz naukowych.

Można jednak każdemu rejestrowanemu zakresowi przypisać odcienie jakiegoś koloru i tak otrzymane "klisze" połączyć. Zjawiskowy efekt takiej procedury pokazany jest na okładce. Warto o tym pamiętać, oglądając zdjęcia astronomiczne. Bardzo rzadko zdarza się, żeby miały one naturalne kolory, nawet jeżeli obserwacje były wykonane w świetle widzialnym.

W ten sposób umysł człowieka staje się zdolny do kontemplowania obrazów niesionych przez promieniowanie elektromagnetyczne w zakresie od fal radiowych do promieniowania gamma.

Dla patrzących bez zrozumienia nasza okładka pozostanie jednak sztucznie uczynioną ryciną. Każdy może sam zdecydować, co widzi.

*Piotr ZALEWSKI*

### **Pięć w jednym**

Liczby zespolone, choć od ich odkrycia minęło już kilka wieków, wciąż robią niezłą karierę w wielu dziedzinach matematyki. Ich główną zaletą jest dostarczanie szerszego spojrzenia na badane zagadnienie. Wystarczy choćby wspomnieć Zasadnicze Twierdzenie Algebry, mówiące o tym, że każdy wielomian o współczynnikach rzeczywistych ma pierwiastek zespolony.

Tak jak liczby rzeczywiste utożsamiamy z prostą z wyróżnionymi punktami 0 i 1, tak liczby zespolone możemy traktować jako punkty płaszczyzny także z wyróżnionymi punktami 0 i 1. Suma punktów *A* i *B* jest wyznaczona przez koniec wektora *−→*0*<sup>A</sup>* <sup>+</sup> *−→*0*B*. <sup>W</sup> celu pomnożenia tych dwóch punktów mierzymy kąty (zwane też argumentami) pomiędzy wektorem  $\overrightarrow{01}$ , a  $\overrightarrow{0A}$  i  $\overrightarrow{0B}$ . Nazwijmy je odpowiednio *α* i *β*. Iloczyn definiujemy jako punkt na półprostej wychodzącej z 0 i tworzącej z wektorem  $\overline{01}$  kat  $\alpha + \beta$  oraz leżący w odległości  $|0A| \cdot |0B|$  od 0. Zamiast o punktach możemy myśleć o liczbach zespolonych jako o wektorach zaczepionych w 0. Często stosuje się zamiennie te podejścia. Zauważmy ponadto, że na płaszczyźnie istnieją dokładnie dwa punkty, które w drugiej potędze dają *−*1. Oba leżą na prostej prostopadłej do  $\overline{01}$  i mają długość 1. Po wybraniu jednego z nich, nazwijmy go *i*, każdą liczbę zespoloną możemy jednoznacznie przedstawić w postaci  $x \cdot \overrightarrow{01} + y \cdot \overrightarrow{0i}$  dla pewnych  $x, y \in \mathbb{R}$  (jest to równoważne z wprowadzeniem prostokątnego układu współrzędnych na płaszczyźnie). Używając takiego zapisu liczb zespolonych, będziemy pomijać  $\overline{01}$  i zamiast 0*i* pisać po prostu *i*.

Na liczby zespolone możemy rozszerzać w sposób ciągły dobrze znane funkcje rzeczywiste. Najprościej jest z wielomianami, ponieważ do obliczenia wartości takiej funkcji w danym punkcie wystarczy wykonać skończenie wiele dodawań i mnożeń, a te już umiemy wykonać. A co z funkcją e *x* ? Przypomnijmy najpierw, jak ją definiujemy dla liczb rzeczywistych. Jedna z możliwych definicji jest taka: przez e<sup>x</sup> oznaczamy granicę ciągu $a_n = (1 + \frac{x}{n})^n$ . Naturalnym pomysłem jest więc spróbowanie określenia e<sup>z</sup> jako  $\lim_{n\to+\infty}(1+\frac{z}{n})^n$ . Granicę ciągu liczb zespolonych definiujemy podobnie jak dla ciągów liczb rzeczywistych – wartość bezwzględną zastępujemy odległością punktów na płaszczyźnie. Okazuje się, że tak otrzymana funkcja jest całkiem porządna. Oprócz ciągłości, zachowała też własność funkcji wykładniczych:  $e^{z_1} \cdot e^{z_2} = e^{z_1 + z_2}$ .

Z podanej definicji nie widać, co tak naprawdę e<sup>z</sup> robi z wektorami. Aby się tego dowiedzieć, wystarczy umiejętność obliczania granic ciągów o wyrazach rzeczywistych. Zatem do dzieła. Jeżeli  $z = x + iy$ , to wektor odpowiadający  $(1 + \frac{z}{n})$  ma długość  $l_n = \sqrt{(1 + \frac{x}{n})^2 + (\frac{y}{n})^2}$ , a sinus kąta  $\theta_n$  pomiędzy  $\overrightarrow{01}$ , a tym wektorem to *y n*  $1 + \frac{x}{n}$ . Nietrudnym ćwiczeniem jest wyliczenie $\lim_{n\to+\infty}l_{n}^{n}=\mathrm{e}^{x}$ 

oraz  $\lim_{n \to +\infty} n \theta_n = y$ . Oznacza to, że  $e^{x+iy}$  jest końcem wektora o długości  $e^x$ i argumencie *y*. W szczególności rozpatrywana funkcja jest okresowa z okresem 2*πi* i nigdzie się nie zeruje. Pomóżmy jeszcze wyobraźni i przekonajmy się, co jest obrazem prostych. Proste równoległe do  $\overrightarrow{01}$  (*y* = const) są przekształcane na półproste wychodzące z zera (choć go nie zawierające) pod kątem *y* do  $\overline{01}$ . Proste prostopadłe do  $\overrightarrow{01}$  (*x* = const) "nawijają się" na okręgi o środku w punkcie 0 i promieniu e *x* . Pomóc może także spojrzenie na rysunek na marginesie, obrazujący funkcję e *<sup>z</sup>* na fragmencie płaszczyzny.

Na deser, obliczmy, ile wynosi e<sup>*i*π</sup>. Liczba ta odpowiada wektorowi długości e<sup>0</sup>, *→ Δ απολή σελτασική, πο ω γπολ* σ + Σκέλδα τα σαρουπάσα ποποίου απάς σελτ σ<br>który tworzy z 01 kąt π. Zatem jest to liczba rzeczywista równa −1. Rezultat ten przeważnie zapisuje się w trochę innej postaci, a otrzymaną równość nazywa się tożsamością Eulera:

 $e^{i\pi} + 1 = 0.$ 

Wzór ten, wiążący w nieoczekiwany sposób pięć stałych matematycznych odkrywanych na przestrzeni wieków, uchodzi za najpiękniejszy wzór matematyki. Tytuł taki przyznali mu w 1988 czytelnicy czasopisma *The Mathematical Intelligencer*. Bez wątpienia, jeszcze przez długi czas będzie on źródłem fascynacji kolejnych pokoleń miłośników matematyki.

*Marcin HAUZER*

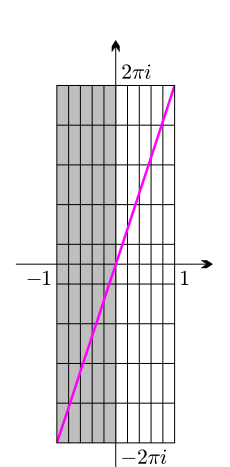

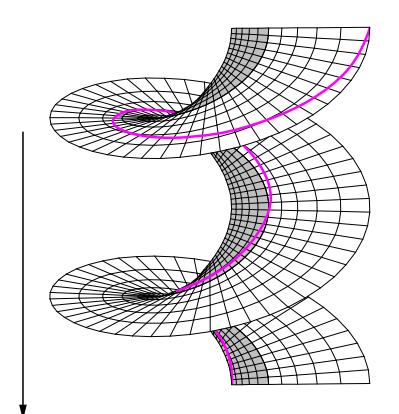

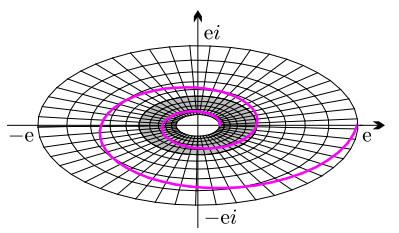

### Aktualności (nie tylko) fizyczne

### **Plazmony – elektronowe światło**

Zbliża się moment, w którym przetwarzaniem informacji zajmą się fotony zamiast elektronów. Już teraz, wszędzie tam, gdzie potrzebne jest masowe przesyłanie danych, wykorzystuje się światłowody zamiast połączeń galwanicznych. Powód jest prosty. Częstość fali świetlnej jest w zakresie peta  $(10^{15})$  herców, podczas gdy taktowanie najszybszej elektroniki nie przekracza kilku giga (10<sup>9</sup> ) herców.

Problemem pozostaje połączenie elektronicznego i optycznego przetwarzania informacji. Marzeniem pozostaje stworzenie mikroukładów czysto optycznych.

Jest to nie tylko trudne, ale na pierwszy rzut oka niemożliwe. Współczesne układy elektroniczne są wykonane w skali dziesiątków nanometrów, a długość fali świetlnej odpowiada setkom nanometrów. Żeby efektywnie sprząc elektronikę z optyką, brakuje czynnika dziesięć. Z oczywistych powodów to długość fali świetlnej jest za duża.

W zasadzie wiadomo, jak takiego zmniejszenia dokonać. Trzeba wziąć materiał, w którym światło będzie się rozprzestrzeniać dziesięć razy wolniej. Tylko, że takie materiały nie istnieją.

Żeby problem rozwiązać, wystarczy zdać sobie sprawę, że tak naprawdę nie chodzi o światło, tylko o informacje, które ono niesie. Trzeba zamienić foton w coś innego.

Fizyka fazy skondensowanej oferuje bogatą menażerię pseudocząstek. Odpowiednie własności mają plazmony. Chodzi o kwanty fali gęstości elektronów w plazmie. Do wytworzenia plazmy nie jest potrzebna wysoka temperatura, gdyż tworzą ją elektrony przewodnictwa w każdym metalu. Ponieważ fala gęstości cząstek naładowanych jest jednocześnie źródłem fali elektromagnetycznej, więc plazmony są elektronowo-elektromagnetyczną hybrydą. Można je wzbudzić za pomocą światła o częstości bliskiej częstości plazmy, która zależy od koncentracji elektronów i ich masy (elektrony przewodnictwa też są pseudocząstkami obdarzonymi masą efektywną różną od masy elektronu w próżni).

Niższe częstości światła odbijają się od powierzchni metalowych. Ponieważ dla większości metali częstość ta odpowiada nadfioletowi, to metale są srebrzyste. Wyjątkiem jest np. miedź. Metalem, który jest najczęściej wykorzystywany, jest jednak złoto (wyjaśnienie, dlaczego można w nim wzbudzić plazmony o częstościach optycznych, pomimo że częstość plazmy dla złota odpowiada dalekiemu ultrafioletowi, przekracza wiedzę autora).

Plazmony, które mogą w niedługim czasie zrewolucjonizować optoelektronikę, są wzbudzane w cienkich warstwach metalu. Mówiąc poglądowo, robi się to np. w ten sposób: płytkę, w której zachodzi całkowite wewnętrzne odbicie, pokrywa się kilkudziesięcioma warstwami atomów złota, a następnie dielektrykiem o podobnym co płytka współczynniku załamania. Aby wzbudzić plazmony, trzeba tak dobrać kąt padania lub częstość światła, żeby wektor falowy światła (które powinno być spolaryzowane zgodnie z płaszczyzną metalu) odpowiadał wektorowi falowemu plazmonu (czyli żeby mogła być spełniona zasada zachowania pędu). Ich wzbudzeniu odpowiada zanik (osłabienie) wewnętrznie odbitej wiązki. Ponieważ prędkość rozprzestrzeniania się plazmonu jest o około rząd wielkości mniejsza od prędkości światła w próżni, to odpowiadająca mu długość fali jest też o rząd wielkości mniejsza od długości fali padającego światła.

O to nam chodziło, ale na razie nie udało się skonstruować prototypu odpowiedniego układu optoelektronicznego. Rozwój w tej dziedzinie jest jednak na tyle gwałtowny, że powstania tego typu zastosowań można się spodziewać do końca dekady.

Nanooptyka, jak czasem nazywa się tę dziedzinę, znalazła już wiele innych zastosowań. Od kilku lat jest standardową metodą wykrywania lub rozpoznawania śladowych ilości organicznych związków chemicznych, gdyż przyłączenie takiego związku po drugiej stronie warstwy metalowej zmienia częstość plazmonów.

Zbudowano również prototyp mikroskopu optycznego o zdolności rozdzielczej o rząd wielkości mniejszej niż długość fali. W tym przypadku po drugiej stronie warstwy metalowej umieszczono kroplę gliceryny, która potrafi przejąć zamienioną z powrotem na światło informację sondowaną przez plazmony.

I właśnie nad metodami generowania światła przez plazmony pracuje się bardzo intensywnie. Najczęściej wykorzystywana jest modulacja grubości powierzchni, ale pracuje się również nad nanoobiektami, które dawałyby taki sam efekt.

Ostatnio naukowcy z Rice University wytworzyli nanoryż (*nanorice*), czyli ryżokształtne, nanometrowych rozmiarów pałeczki z dielektryka pokrytego złotem. Końce tego nanoryżu świecą intensywniej od padającej wiązki i mogą być wykorzystane do spektroskopii *in vivo* lub nawet do terapii przeciwnowotworowej.

Nanotechnologia, czyli tworzenie struktur o skalach rzędu dziesiątek nanometrów, może okazać się dziedziną umożliwiającą znalezienie optoelektronicznego zastosowania plazmonów. Wiąże się to również z projektowaniem metamateriałów, o których można przeczytać w tym numerze *Delty*. Skrzyżowanie optyki, fizyki fazy skondensowanej i nanotechnologii wcześniej czy później doprowadzi do powstania rewolucyjnych zastosowań.

*Piotr ZALEWSKI*

# mata del

# **Policz i oblicz**

Weź kartkę w kratkę i zamaluj kilka pól na czarno w ten sposób, by powstała liczba od 8 do 11, na przykład:

Policz, ile razy w Twoim rysunku występuje każdy z następujących układów zamalowanych pól:

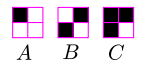

A teraz oblicz wartość 9 + *A − B − C*.

Na przykład, dla kolejnych liczb z rysunku przykładowego wychodzi:

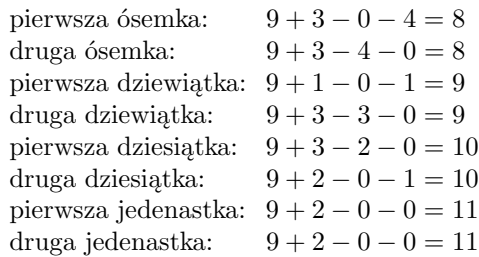

Jeśli sam napiszesz liczbę (od 8 do 11) trochę inaczej niż na przykładowych obrazkach, to również wynikiem powinna być napisana przez Ciebie liczba. Dlaczego?

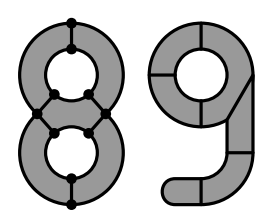

Podobną sztuczkę można również wykonać, nie używając kartki w kratkę. Na rysunku powyżej widzimy ósemkę. Jest tam *n* = 10 punktów (wierzchołków) połączonych *m* = 16 liniami (krawędziami). Spośród powstałych obszarów (ścian) *f* = 5 jest wypełnionych. Po dodaniu 9 + *n* + *f − m* otrzymujemy 8. Analogicznie, dla dziewiątki mamy

 $9 + n + f - m = 9 + 12 + 6 - 18 = 9.$ 

Dla jedenastki zrobionej z dwóch patyczków (bez żadnych wypełnionych obszarów) mamy 9 + 4 + 0 *−* 2 = 11. Po wykonaniu tego obliczenia dla jednej z naszych liczb (od 8 do 11) podzielonej na obszary w inny sposób również w wyniku otrzymamy nią samą. (Jedna uwaga: zaznaczane obszary muszą być takie, że nie można poprowadzić przez nie krawędzi w ten sposób, by obszar nie rozpadł się na dwa mniejsze. Inaczej mówiąc, nie mogą mieć dziur w środku.)

*? ? ?*

Napisz liczbę od 8 do 11. Oznacz przez *X* liczbę cyfr, a przez *Y* liczbę dziur w cyfrach. Oblicz  $9 + X - Y$ . Co wychodzi?

Obie powyższe sztuczki polegają właśnie na obliczaniu 9 + *X − Y* . W przypadku tej drugiej dość łatwo to udowodnić. Najprostszym możliwym rysunkiem jest rysunek pusty, dla którego

 $n = m = f = X = Y = 0$ , czyli  $X - Y = n + f - m$ .

Bardziej skomplikowane rysunki otrzymujemy przez dodanie nowego wierzchołka (*n* i *X* zwiększają się o 1), albo dodanie nowej krawędzi (*m* zwiększa się o 1; jeśli dwa połączone wierzchołki były już połączone w inny sposób, to tworzy się nowa dziura, w przeciwnym przypadku *X* zmniejsza się o 1), albo dodanie nowej ściany (*f* się zwiększa, a *Y* się zmniejsza o 1). Każda z tych operacji zachowuje równość *X − Y* = *n* + *f − m*, więc skoro zachodziła ona na początku, to będzie również zachodziła na końcu.

Pierwsza sztuczka opiera się na tym samym. Zamiast obliczać układy *A, B, C* pokazane wyżej, można też obliczać

$$
9 + N + F - M_1 - M_2 - M_3 - M_4,
$$

gdzie *N,F,M<sup>i</sup>* oznaczają, ile razy na naszym rysunku występują następujące układy:

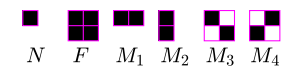

Po zastanowieniu można zauważyć, że *N* to w zasadzie liczba wierzchołków, *F* — liczba ścian, a *M<sup>i</sup>* to liczba krawędzi idących w jednym z kierunków. Pokazanie, że oba wzory liczą w zasadzie to samo, zostawiamy Czytelnikowi.

Wartość

$$
X - Y = n + f - m
$$

*? ? ?*

dla danego rysunku nazywamy jego *charakterystyką Eulera*; jest ona ważnym *niezmiennikiem topologicznym*, czyli wielkością niezmieniającą się przy tzw. homeomorfizmach (intuicyjnie mówiąc – przekształceniach, które mogą zmieniać kształt i wielkość, ale nic nie rozrywają ani nie sklejają). Można ją policzyć nie tylko dla obszarów na płaszczyźnie – na przykład, dla dowolnego wielościanu wypukłego jeśli *n* jest liczbą wierzchołków, *m* – liczbą krawędzi, *f* – liczbą ścian, to zachodzi ładny wzór

$$
n+f=2+m.
$$

Dzieje się tak dlatego, że charakterystyką Eulera sfery (topologicznie równoważnej z powierzchnią wielościanu) jest 2. Charakterystyka Eulera jest określona również w podobny sposób dla obiektów mających więcej wymiarów niż 2.

*Małą Deltę przygotował Eryk KOPCZYŃSKI*

# **Precyzyjne pomiary radialnych prędkości gwiazd**

*Andrzej NIEDZIELSKI* \*

### **Co to są radialne prędkości gwiazd**

Po rozszczepieniu światła przez Newtona oraz zauważeniu linii widmowych (Wollaston, Fraunhoffer – początek XIX w.) i ich identyfikacji (Kirchhoff i Bunsen, 1859) rozpoczęła się w drugiej połowie XIX w. era spektroskopii gwiazdowej. Gdy w ostatnich latach tegoż wieku okazało się, że nawet obserwowany dotąd tylko na Słońcu hel to taki sam pierwiastek, jak inne znane z ziemskich laboratoriów, spektroskopia stała się bardzo ważnym narzędziem astrofizyka. Pozwala ona bowiem na określenie składu chemicznego, temperatury i ciśnienia w atmosferze gwiazdy. Pozwala również na niemal bezpośredni pomiar radialnej prędkości gwiazdy. Jak sama nazwa wskazuje, prędkość radialna to rzut prędkości gwiazdy (względem obserwatora) na kierunek patrzenia. Zgodnie z przyjętą konwencją, gdy ruch zachodzi w kierunku od obserwatora, prędkość radialna jest uważana za dodatnią. Nietrudno zgadnąć, że nawet gdyby gwiazdy były nieruchome względem Słońca, to sam ruch obrotowy i obiegowy Ziemi wokół Słońca powodowałby, że ich prędkości radialne byłyby niezerowe. Ruch orbitalny Ziemi dawałby bowiem zmiany prędkości radialnych w zakresie *±*30 km/s, wirowy zaś jedynie 500 m/s, w zależności od położenia obserwatora na Ziemi.

Do pomiarów prędkości radialnych gwiazd astronomowie wykorzystują znane z fizyki zjawiska: rozszczepienie światła i zjawisko Dopplera. Istotne znaczenie ma także fakt, że Wszechświat składa się z takich samych atomów, które występują na Ziemi, co pozwala nam identyfikować linie w widmach gwiazd. Doppler zauważył, że częstość dźwięku powinna zależeć od prędkości obserwatora i prędkości źródła. W zastosowaniu do fal elektromagnetycznych wzór Dopplera przewiduje, że prędkość względna *v* źródła światła i obserwatora (wzdłuż kierunku widzenia, czyli prędkość radialna) ma się tak do prędkości światła c jak przesunięcie *λ − λ*<sup>0</sup> linii widmowej obserwowanej na fali *λ* do laboratoryjnej długości fali *λ*<sup>0</sup> tej linii:

$$
\frac{v}{c} = \frac{\lambda - \lambda_0}{\lambda_0}.
$$

Tak więc, aby zmierzyć prędkość radialną, musimy wpierw otrzymać widmo gwiazdy, zidentyfikować występujące w nim linie, a następnie zmierzyć ich przesunięcia względem położeń laboratoryjnych. Oczywiście, otrzymany wynik należy skorygować uwzględniając ruch wirowy i orbitalny Ziemi. Technika ta jest prosta i stosowana jest z powodzeniem od lat. Kłopoty zaczynają się dopiero, gdy chcemy ją zastosować do pomiaru bardzo małych prędkości, czyli przy bardzo małych przesunięciach linii. Na czym polega problem?

### **Z jaką dokładnością mierzymy prędkości radialne**

Każde widmo gwiazdy charakteryzuje się pewną rozdzielczością, zależną od budowy spektrografu i zastosowanego detektora, na którym widmo jest zapisane. Wielkość ta, *R*, określa, jak odległe są od siebie dwa kolejne odróżnialne elementy widma i jest zdefiniowana jako  $R = \lambda/\Delta\lambda$ , czyli jako stosunek długości fali do owej najmniejszej odległości elementów widma. Dobre spektrografy astronomiczne osiągają *R* od 50 000 do 100 000*,* choć buduje się spektrografy o jeszcze większej rozdzielczości. Oczywiście, *R* określa również najmniejszą prędkość radialną, jaką można danym spektrografem zmierzyć przy pomiarze położenia jednej linii widmowej. Przy *R* = 100 000 dokładność będzie wynosić 3 km/s. Dokładność można poprawić mierząc więcej linii, ale w praktyce nie dostaniemy dokładności lepszej niż około 1 km/s.

Co stoi na przeszkodzie? Po pierwsze – mechaniczna niestabilność spektrografu. Można ją zminimalizować, stosując spektrograf typu Coude, czyli umieszczony

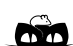

**Rozwiązanie zadania M 1146.** Nierówność, którą należy udowodnić jest równoważna zależności

 $aq + bp > pq$ . Z założeń wynika, że liczba

*aq* + *bp −* 1

jest podzielna przez *p* oraz przez *q*, a więc jest też podzielna przez *pq*. Liczba

*aq* + *bp −* 1

jest poza tym dodatnia, wobec czego  $aq + bp - 1 \geqslant pq.$ 

Stąd ostatecznie

 $aq + bp \geq pq + 1 > pq.$ 

*<sup>∗</sup>*Centrum Astronomii UMK w Toruniu

w oddzielnym pomieszczeniu, a nie na teleskopie. Drugim źródłem niedokładności okazał się proces kalibracji widm gwiazdowych. Aby dokonać takiej kalibracji, należy obok widma gwiazdy zarejestrować jakieś dobrze znane widmo, np. lampy Th-Ar. Mierząc położenia *x* znanych linii na detektorze tworzy się tzw. funkcję dyspersji *λ* = *F*(*x*), która następnie pozwala określić nieznane długości fal w widmie gwiazdy na podstawie ich położenia na detektorze. Ten właśnie proces okazał się nieść szczególnie wiele niepewności pomiarowych. Przede wszystkim widmo lampy porównania nie przechodziło w teleskopie i w spektrografie tej samej drogi, co światło gwiazdy. Ponadto widmo lampy kalibracyjnej rejestrowane było w nieco innym czasie, niż widmo gwiazdy. Powodowało to, że między tymi dwoma widmami występować mogły nieprzewidywalne przesunięcia, a co więcej, kształt (profil) linii w obu tych widmach był nieco inny, bowiem były one tworzone w faktycznie różnych układach optycznych. Dlatego przełomem w precyzyjnych pomiarach prędkości radialnych okazało się uzyskiwanie widma kalibracyjnego i widma gwiazdy za pomocą tego samego układu optycznego i jednocześnie. Początkowo eksperymentowano z widmem pary wodnej obecnej w atmosferze Ziemi, później zaczęto umieszczać przed teleskopem naczynie ("komórkę") zawierające gaz, którego widmo stanowić miało wzorzec do kalibracji. Ostatecznie w wyniku wielu doświadczeń zdecydowano się na komórki z parami jodu I2. Pary jodu – poza tym, że są silnie trujące – mają też inna wadę: pochłaniają część widma gwiazdy, bowiem komórka faktycznie gra rolę filtru, który w zakresie 500–600 nm ma po kilkadziesiąt linii absorpcyjnych na 1 nm. Rejestrowane widmo gwiazdy zawiera więc dodatkowo tysiące wąskich linii absorpcyjnych, stanowiących wyśmienite widmo kalibracyjne, które ma jeszcze jedną zaletę. Ponieważ światło, na którym swe piętno w postaci linii absorpcyjnych wycisnęły pary jodu, przeszło przez cały układ optyczny, kształt linii widma kalibracyjnego niesie informację o tym, jak układ optyczny ten kształt modyfikuje. Innymi słowy, uzyskawszy widmo par jodu w laboratorium i porównawszy je z widmem uzyskanym danym teleskopem i spektrografem, możemy odtworzyć tzw. profil instrumentalny stosowanego do pomiarów prędkości radialnych układu optycznego.

Wspomniałem już, że stosując tradycyjną metodę pomiaru można polepszyć dokładność mierząc przesunięcia wielu linii. Ilu? Tu odpowiedź jest prosta: najlepiej wszystkich. W tym miejscu pojawia się oczywisty problem techniczny: jak zmierzyć położenia wszystkich linii w widmie, skoro są ich przecież tysiące?! Otóż tych położeń w ogóle się nie mierzy! Najpierw rejestrujemy widmo gwiazdy bez komórki z jodem oraz wykonujemy serię zdjęć widma tej gwiazdy z użyciem komórki (bo chcemy mierzyć zmiany prędkości

radialnej). Mając widmo "czyste", widmo samego jodu oraz profil instrumentalny (wszystko oczywiście w zapisie cyfrowym), każemy teraz komputerowi wymodelować widmo gwiazdy z nałożonym widmem jodu dla rozmaitych przesunięć dopplerowskich. Najważniejsze jest to, że w komputerze przesunięcia te będą bardzo precyzyjnie określone. Któreś widmo modelowe będzie pasować do któregoś widma z serii obserwacyjnej, a komputer wskaże (i to bardzo dokładnie!), jakiemu odpowiada to przesunięciu dopplerowskiemu. Stwierdzenie, że któraś funkcja (widmo) "pasuje" do innej, to znany problem już tylko numeryczny. Przedstawiona tu metoda zaowocowała nieprawdopodobnym wzrostem dokładności wyznaczeń prędkości radialnych, można mianowicie mierzyć prędkość radialną z dokładnością rzędu kilku metrów na sekundę! Co prawda trzeba przyznać, że metoda działa dla widm zawierających wiele ostrych linii, czyli tylko dla gwiazd chłodnych (późnych typów widmowych).

### **Po co to wszystko?**

Pomiary zmian prędkości radialnych gwiazd podwójnych pozwalają astronomom wyznaczyć masy gwiazd stanowiących dany układ. Najczęściej jest tak, że widoczny jest ruch tylko jednej, jaśniejszej gwiazdy. Analiza zmian prędkości radialnych pozwala wyznaczyć w takim wypadku masę mniejszej, niewidocznej gwiazdy (o ile wiadomo, jaką masę ma widoczna). Nietrudno już przewidzieć, że tym składnikiem niewidocznym może równie dobrze być planeta. Np. by odkryć z daleka "naszego" Jowisza, należało by zmierzyć amplitudę zmian prędkości radialnej Słońca wynoszącą 12,5 m/s, zaś do "odkrycia" Ziemi trzeba by móc zmierzyć odpowiednio 0,1 m/s. Jest to jeszcze niewykonalne, co gorsza, metoda ta wymaga czasu porównywalnego z okresem orbitalnym planety, który dla Jowisza wynosi blisko 12 lat. Niemniej początek odkrywania planet został już zrobiony (Aleksander Wolszczan w 1992 roku). Dziś znamy 185 planet krążących wokół innych słońc, a 173 z nich odkryto właśnie techniką precyzyjnych pomiarów prędkości radialnych. Celem prowadzonych obecnie dużych projektów obserwacyjnych jest – ze zrozumiałych względów – poszukiwanie planet podobnych do Ziemi. Jednym z nich jest projekt realizowany we współpracy naukowców z Torunia i z Pensylwanii, którego celem jest poszukiwanie planet przy czerwonych olbrzymach, czyli przy gwiazdach takich, jaką Słońce stanie się za kilka miliardów lat. Zresztą znajdowanie planet przez toruńczyków ma długą historię. Wszak to Kopernik "wstrzymawszy Słońce" nadał Ziemi (i pięciu innym ciałom) charakter planet. Być może program poszukiwania planet przy czerwonych olbrzymach pozwoli podtrzymać tę tradycję.

### **Klub 44**

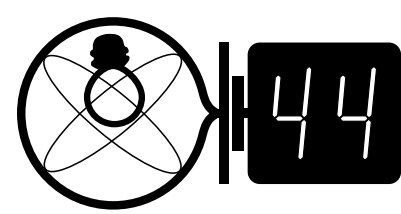

Termin nadsyłania rozwiązań: 30 XI 2006 2222222

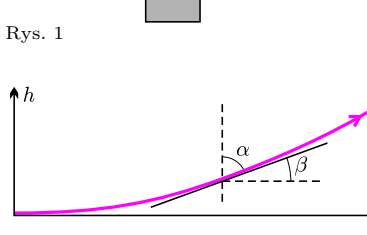

Rys. 2

### **Liga zadaniowa Wydziału Matematyki, Informatyki i Mechaniki, Wydziału Fizyki Uniwersytetu Warszawskiego i Redakcji** *Delty*

### Skrót regulaminu

Każdy może nadsyłać rozwiązania zadań z numeru *n* w terminie do końca miesiąca *n* + 2. Szkice rozwiązań zamieszczamy w numerze *n* + 4. Można nadsyłać rozwiązania czterech, trzech, dwóch lub jednego zadania (każde na oddzielnej kartce), można to robić co miesiąc lub z dowolnymi przerwami. Rozwiązania zadań z matematyki i z fizyki należy przesyłać w oddzielnych kopertach, umieszczając na kopercie dopisek: **Klub 44 M** lub **Klub 44 F**. Oceniamy zadania w skali od 0 do 1 z dokładnością do 0*,*1. Ocenę mnożymy przez współczynnik trudności danego zadania: *WT* = 4 *−* 3*S/N*, gdzie *S* oznacza sumę ocen za rozwiązania tego zadania, a *N* – liczbę osób, które nadesłały rozwiązanie choćby jednego zadania z danego numeru w danej konkurencji (**M** lub **F**) – i tyle punktów otrzymuje nadsyłający. Po zgromadzeniu **44** punktów, w dowolnym czasie i w którejkolwiek z dwóch konkurencji (**M** lub **F**), zostaje on członkiem **Klubu 44**, a nadwyżka punktów jest zaliczana do ponownego udziału. Trzykrotne członkostwo – to tytuł **Weterana.** Szczegółowy regulamin został wydrukowany w numerze 2/2002 oraz znajduje się na stronie http://www.mimuw.edu.pl/delta/regulamin.html.

### **Zadania z fizyki nr 422, 423**

*Redaguje Jerzy B. BROJAN*

**422***.* Na nieważkim sznurku o długości *l* = 1 m wisi ciężarek o masie *m* = 100 g. Wieje wiatr, który na każdy odcinek sznurka o długości d*s* działa poziomo skierowaną siłą o wartości d $F = f$  ds, gdzie  $f = 0.8$  N/m. O ile odchyla się ciężarek pod wpływem wiatru? Pytanie dotyczy poziomej składowej przesunięcia w stanie równowagi.

**423***.* Ciężarek zawieszono na sprężynie z drutu metalowego, która jest częścią obwodu elektrycznego prądu stałego (rys. 1). Czy natężenie prądu w obwodzie pozostanie stałe, gdy wprawimy ciężarek w drgania pionowe? Jeśli nie, to w których momentach będzie ono największe, a w których najmniejsze? Wystarczy odpowiedź jakościowa, dla niewielkiej amplitudy drgań.

### **Rozwiązania zadań z fizyki z numeru 5/2006**

### Przypominamy treść zadań:

*.*

**418***.* Przez miedziany przewód o promieniu przekroju *r* płynie prąd elektryczny, powodując jego nagrzewanie się. Pewien odcinek tego przewodu jest otoczony cienką warstwą izolacji o współczynniku przewodnictwa cieplnego *λ*. Dany jest też współczynnik przenoszenia ciepła z powierzchni do otaczającego powietrza, równy *κ*. Jaki warunek muszą spełniać te parametry, aby temperatura drutu w przewodzie izolowanym była niższa, niż w nieizolowanym?

Definicje współczynników *λ* i *κ* – patrz *Delta* 5/2006.

**418***.* Rozważmy odcinek przewodu o długości *l,* pokryty izolacją o grubości d*r.* W stanie stacjonarnym obowiązują równania

$$
\frac{Q}{2\pi r l \mathrm{d} t} = \lambda \frac{T_1 - T_2}{\mathrm{d} r}, \quad \frac{Q}{2\pi (r + \mathrm{d} r) l \mathrm{d} t} = \kappa (T_2 - T_3)
$$

gdzie *T*<sup>2</sup> jest temperaturą zewnętrznej powierzchni izolacji. Po wyeliminowaniu *T*<sup>2</sup> znajdujemy temperaturę drutu

$$
T_1 = T_3 + \frac{Q}{2\pi l \mathrm{d}t} \left( \frac{\mathrm{d}r}{\lambda r} + \frac{1}{\kappa (r + \mathrm{d}r)} \right)
$$

Dla małych d*r* wzór ten przyjmuje postać

$$
T_1 = T_3 + \frac{Q}{2\pi l \mathrm{d} t} \left( \frac{1}{\kappa} + \mathrm{d} r \left( \frac{1}{\lambda} - \frac{1}{\kappa r} \right) \right).
$$

Warunkiem obniżenia temperatury drutu jest  $\lambda > \kappa r$ .

**419***.* Zmiana ciśnienia atmosferycznego na wysokości 1,7 m jest bardzo mała, a przy ustalonym ciśnieniu gęstość powietrza jest odwrotnie proporcjonalna do temperatury. Stąd (pomijając znaki przyrostów)  $\frac{\Delta \rho}{\rho} = \frac{\Delta T}{T}$ *T* . Zgodnie z podaną wskazówką współczynnik załamania powietrza *n*

zależy od gęstości wg wzoru  $n = 1 + k\rho$ , czyli

$$
\Delta n = \frac{\Delta \rho}{\rho} (n - 1) = \frac{\Delta T}{T} (n - 1).
$$

$$
-14
$$

**419***.* Oczy człowieka są na wysokości 1,7 m nad płaską, poziomą powierzchnią ziemi (np. pasem startowym na lotnisku), a temperatura na wysokości oczu jest o 3 *◦* C niższa, niż przy ziemi. W jakim zakresie odległości człowiek może widzieć powierzchnię ziemi? Wystarczy ocena przybliżona.

Dany jest bezwzględny współczynnik załamania powietrza w normalnych warunkach, równy 1,00029. Należy przyjąć, że różnica między tym współczynnikiem a jednością jest proporcjonalna do gęstości powietrza, a zależność temperatury od wysokości jest liniowa.

Po podstawieniu  $\Delta T = 3$  K,  $T = 273$  K (dokładna wartość *T* nie jest bardzo istotna) i  $n = 1,00029$  daje to <sup>∆</sup>*<sup>n</sup>* <sup>=</sup> <sup>3</sup>*,*<sup>2</sup> *·* <sup>10</sup>*<sup>−</sup>*<sup>6</sup> *.* W przybliżeniu liniowym możemy teraz podać zależność *n* od wysokości *h* nad ziemią: jest ona opisana wzorem  $n = n_0 + \kappa h$ , gdzie  $n_0$  jest współczynnikiem załamania przy powierzchni ziemi, a współczynnik *κ* wynosi

$$
3.2 \cdot 10^{-6} / (1.7 \,\mathrm{m}) = 1.9 \cdot 10^{-6} \,\mathrm{m}^{-1}.
$$

Ograniczenie zasięgu widzenia pochodzi od całkowitego wewnętrznego odbicia od cieplejszych warstw powietrza. Według prawa załamania iloczyn współczynnika załamania i sinusa kąta odchylenia promienia od pionu pozostaje stały, a ponieważ promień o maksymalnym zasięgu wybiega z powierzchni ziemi stycznie (rys. 2), więc dla niego sin  $\alpha = n_0/n$ . Podstawiając wyżej podany wzór  $n = n_0 + \kappa h$ otrzymujemy sin  $\alpha \approx 1 - \kappa h$ . Oznaczmy kąt nachylenia promienia do *poziomu* przez *β*; ponieważ jest on mały, więc  $\beta \approx \sin \beta = \cos \alpha = \sqrt{1 - \sin^2 \alpha} \approx \sqrt{2\kappa h}$ , a z drugiej strony *β ≈* tg *β* = d*h/*d*x.* Rozwiązaniem równania różniczkowego  $dh/dx = \sqrt{2\kappa h}$  jest funkcja

$$
x(h) = \sqrt{\frac{2h}{\kappa}}
$$

*.*

Dla  $h = 1.7$  m zasięg  $x$  wynosi 1340 m.

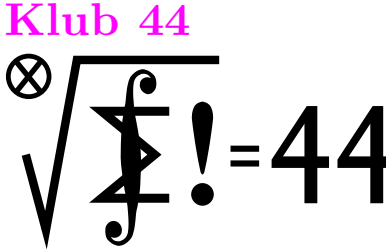

Termin nadsyłania rozwiązań: 30 XI 2006

Czołówka ligi zadaniowej **Klub 44 M** po uwzględnieniu ocen rozwiązań zadań **513** ( $WT = 1,51$ ) **514** ( $WT = 1,96$ )

z numeru 1/2006 Adam Dzedzej – Gdańsk 45,38 Marian Łupieżowiec – Zerzydowice 42,55 Michał Kieza – Warszawa 38,90 Michał Jastrzębski – Warszawa 32,79 Witamy w Klubie 44: pan Adam Dzedzej z numerem członkowskim 102.

**521***.* Nazwijmy rozważaną grę *G<sup>N</sup>* , a jej uczestników – *A* i *B*; gracz *A* rozpoczyna. Wykażemy, że (niezależnie od *N*) gracz *A* ma strategię zwycięską. Jest to oczywiste,  $\text{gdy } N = 1.$  Dalej zakładamy, że  $N \geq 2.$ 

Niech  $G'_{N}$  oznacza grę, w której uczestnicy piszą liczby ze zbioru  $\{2, 3, \ldots, N\}$ , a pozostałe reguły są te same, co w  $G_N$ . Wiadomo (patrz:  $\hat{U}$ waga 2), że w grze  $G'_N$  któryś z graczy ma strategię zwycięską. Jeśli ma ją rozpoczynający  $(w G'_{N})$ , to gracz A, rozpoczynający grę  $G_{N}$ , po prostu stosuje tę samą strategię. Po pierwszym ruchu użycie jedynki jest i tak zabronione, więc uczestnicy gry *G<sup>N</sup>* grają faktycznie w grę  $G'_{N}$ ; gracz A wygrywa.

Jeżeli w grze $G_N'$ strategia zwycięska należy do drugiego gracza, to grając w grę *G<sup>N</sup>* zawodnik *A* w pierwszym ruchu wybiera jedynkę i stawia gracza *B* w pozycji rozpoczynającego grę  $G'_{N}$ ; strategię zwycięską (w  $G'_{N}$ ) ma jego przeciwnik, czyli *A* – który dzięki temu wygrywa grę *G<sup>N</sup>* .

*Uwaga* 1. To już całe rozwiązanie. Zostało wykazane *istnienie* strategii zwycięskiej dla *A*; nie został podany algorytm postępowania – ale też nikt o to nie pytał. Byłoby to zadanie znacznie trudniejsze.

*Uwaga* 2. Napisaliśmy: *Wiadomo. . . że ktoś ma. . .* Na ile jest to jednak wiedza powszechna? Może lepiej pokazać dowód, lub przynajmniej szkic.

Typowa gra to taka, w której jest zadany skończony zbiór stanów (konfiguracji rekwizytów: pionków na planszy, bierek w stosach, lub – jak tutaj – liczb na tablicy) oraz zbiór przejść z pewnych stanów do innych; zakłada się przy tym, że każdy ciąg dozwolonych przejść ma długość skończoną. Dwaj gracze na przemian wykonują ruchy od stanu do stanu; gracz, który nie może wykonać ruchu, przegrywa. (Rozważane w tym zadaniu gry  $G_N$ ,  $G'_N$  należą do tej kategorii).

Mamy więc do czynienia z grafem skończonym, w którym pewne pary wierzchołków (stanów gry) są połączone skierowanymi krawędziami i nie ma zamkniętych cykli ("każdy ciąg przejść ma długość skończoną"). Wystarczy wykazać, że da się pokolorować wszystkie wierzchołki takiego grafu dwoma kolorami (zielony, czerwony) tak, by były spełnione następujące warunki:

- *•* każdy punkt, z którego nie wychodzi żadna strzałka, jest czerwony;
- *•* z każdego punktu zielonego wychodzi co najmniej jedna strzałka do punktu czerwonego;
- *•* z każdego punktu czerwonego wszystkie strzałki prowadzą do punktów zielonych.

*Redaguje Marcin E. KUCZMA*

**525***.* Rozwiązać w liczbach rzeczywistych *a, b, c, d, e* układ równań

 $\overline{\mathcal{L}}$ **526***.* Ile jest par przekątnych rozłącznych w *n*-kącie foremnym? (Przekątne rozłączne –

nieprzecinające się wewnątrz wielokąta i niemające wspólnego końca.)

### Zadanie 526 zaproponował pan Paweł Kubit z Krakowa.

**Rozwiązania zadań z matematyki z numeru 5/2006**

Przypominamy treść zadań:

**521***.* Dwaj gracze na przemian piszą na tablicy liczby ze zbioru *{*1*,* 2*, . . . , N}* (*N* jest zadaną liczbą naturalną); zabronione jest napisanie liczby będącej dzielnikiem liczby już znajdującej się na tablicy. Gracz, który nie może wykonać ruchu, przegrywa. Który z graczy (rozpoczynający czy jego przeciwnik) ma strategię zwycięską?

 $\sqrt{ }$  $\int$   $a = c^2 + d$ 

 $b = d^2 + e^2$  $c = e^2 + a^2$  $d = a^2 + b^2$  $e = b$ 

 $^{2}+c$ 2

2

**522***.* Wyznaczyć wszystkie piątki liczb pierwszych *a*, *b*, *c*, *d*, *p*, spełniające równanie  $(\frac{a}{b})^2 - (\frac{c}{d})^2 = p$ .

Przebieg gry – to naprzemienne przechodzenie po strzałkach od wierzchołka do wierzchołka. Gracz znajdujący się w punkcie zielonym (jeśli do niego należy wykonanie ruchu) ma strategię zwycięską – wystarczy, żeby stale lokował przeciwnika w pozycji czerwonej. Gracz znajdujący się w punkcie czerwonym, przy prawidłowej grze przeciwnika, przegrywa.

Dowód istnienia takiego pokolorowania biegnie przez łatwą indukcję względem liczby wierzchołków. Start oczywisty (graf jednowierzchołkowy). Krok indukcyjny: mamy dowolny skończony graf skierowany bez cykli; usuwamy dowolny wierzchołek, do którego nie dochodzi żadna strzałka (musi taki istnieć!) wraz z wychodzącymi z niego krawędziami; pozostałe punkty malujemy dwoma kolorami zgodnie z postawionymi warunkami (założenie indukcyjne); przywracamy usunięty punkt wraz z jego strzałkami i – w zależności od tego, czy choć jedna z tych strzałek trafia w punkt czerwony, czy nie – malujemy ów punkt na zielono lub na czerwono.

Z istnienia takiego pokolorowania wynika, że w każdej grze, o jakiej mowa w tej Uwadze, przy każdym stanie początkowym jeden z graczy ma strategię zwycięską.

**522***.* Załóżmy, że liczby pierwsze *a, b, c, d, p* spełniają zadane równanie 2 2 2

*.*

(1) 
$$
a^2 d^2 - b^2 c^2 = p b^2 d^2
$$

Gdyby liczby *b* i *d* były różne, z równania (1) wynikałoby,  $\dot{b} = a$ ; wtedy jednak  $p = 1 - (c/d)^2 < 1$ , sprzeczność. Zatem  $b = d$ , i równanie wygląda tak:

$$
(2) \qquad \qquad a^2 - c^2 = pb^2.
$$

Przypuśćmy, że *c >* 2; wówczas liczby (pierwsze) *a* i *c* są nieparzyste, różnica ich kwadratów dzieli się przez 8, więc  $p = b = 2$ ; jednak  $a^2 - c^2 \ge (c+2)^2 - c^2 = 4c + 4 > 8$ . Zatem *c* = 2, a równanie (2) przepisujemy jako (*a −* 2)(*a* + 2) = *pb*<sup>2</sup> *.* Czynniki lewej strony są względnie pierwsze, skąd wniosek, że jeden z nich dzieli się przez *b* 2 . Daje to alternatywę trzech układów równań:

$$
\begin{cases}\na-2=1 \\
a+2=pb^2\n\end{cases}\n\qquad\n\begin{cases}\na-2=p \\
a+2=b^2\n\end{cases}\n\qquad\n\begin{cases}\na-2=b^2 \\
a+2=p.\n\end{cases}
$$

Pierwszy układ natychmiast prowadzi do sprzeczności. Drugi daje równanie  $b^2 = p + 4$ , czyli  $p = (b-2)(b+2)$ , więc  $b = 3$ ,  $p = 5$ ,  $a = 7$ . Trzeci układ implikuje równości  $a = b^2 + 2$ ,  $p = b^2 + 4$ . To mają być liczby pierwsze, przy tym większe od 5, więc niepodzielne przez 3, co ma miejsce jedynie dla liczby pierwszej  $b = 3$ . Stąd  $a = 11$ ,  $p = 13$ . Znalezione piątki  $(a, b, c, d, p) = (7, 3, 2, 3, 5)$  oraz  $(11, 3, 2, 3, 13)$  spełniają równanie (1) i są jego jedynymi rozwiązaniami.

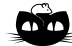

**Rozwiązanie zadania F 676.** Na rysunku pokazane są siły działające na "książkę": dwie siły ciężkości  $m\vec{g}$ płytek, i dwie siły reakcji kłody *N~* .

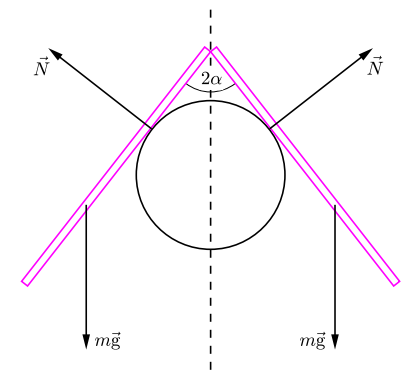

Warunek równowagi dla składowych pionowych sił:

 $2mg - 2N \cos \alpha = 0$ 

oraz dla momentów sił względem osi przechodzącej przez punkt *A*:

$$
NR \lg \alpha - mg \frac{l}{2} \cos \alpha = 0.
$$

Podstawiając  $l = 4R$  otrzymujemy równanie:

$$
tg^3\alpha+tg\alpha-2=
$$

 $=(\text{tg }\alpha-1)(\text{tg}^2 \alpha + \text{tg }\alpha+2)=0,$ którego rozwiązaniem jest  $\alpha = 45^{\circ}$ , zatem okładki książki w położeniu równowagi tworzą kąt prosty.

### **Patrz w niebo**

Od niemal 20 lat wiadomo, że kilka gwiazd (Wega – alfa Lutni, Fomalhaut – alfa Ryby Południowej, beta Pictoris (Malarza)) jest otoczonych przez wielkie pyłowe dyski. Pył dysku chwyta promieniowanie swojej gwiazdy, po czym pozbywa się energii emitując ją w podczerwieni, którą się obserwuje. Dyski te są znacznie większe od naszego Układu Słonecznego i przypuszcza się, że w przyszłości powstaną z nich układy planetarne. Niedawno jednak wokół zety Leporis (Zająca), gwiazdy o masie dwóch Słońc, typie A3 i jasności 15 Słońc (leży ona w odległości 20 pc), odkryto pyłowy dysk o promieniu w przybliżeniu 6 j.a., a tyle ma pas planetoid obiegających Słońce. Tymczasem taki dysk właściwie nie ma prawa istnieć.

Mianowicie każda cząstka pyłu obiegająca gwiazdę, w zasadzie zgodnie z prawami Keplera, doznaje oporu ze strony strumienia promieniowania własnej gwiazdy. Gwiazda wprawdzie oświetla cząstkę "z boku", ale jej prędkość powoduje, że fotony trafiają pyłek nieco bardziej od przodu (jest to tzw. efekt Poyntinga– Robertsona, będący w gruncie rzeczy skutkiem aberracji światła). Dla dużych ciał opór taki jest bez znaczenia, natomiast dysk pyłowy pod jego wpływem powinien w ciągu 20 000 lat opaść na gwiazdę. Wynika z tego, że pył wokół zety Leporis musi się jakoś odnawiać, np. wskutek zderzeń większych obiektów. Zapewne w taki również sposób produkowany jest nieustannie pył w Układzie Słonecznym, który to pył zgromadzony w płaszczyźnie ekliptyki widać jako tzw. światło zodiakalne. Zeta Leporis jest gwiazdą młodą, jej wiek ocenia się na co najwyżej 400 mln lat. Jeżeli planety wokół niej dopiero powstają, to pył powinien być ubocznym produktem tego procesu, jako skutek zderzeń brył formujących planety. Jeżeli planety (których nie widać) są tam już gotowe, to pył musi pochodzić ze zderzeń drobniejszych obiektów, które teraz raczej rozbijają się, a nie zlepiają. W sumie, badacze twierdzą, że co by nie było, to pyłowy dysk przy zecie Leporis wygląda tak, jak mógłby wyglądać "nasz" pas planetoid w czasie, gdy Układ Słoneczny miał zaledwie 100 mln lat.

*Tomasz KWAST*

### **Wrzesień**

Łabędź, jeden z dużych i charakterystycznych dla lata gwiazdozbiorów, wieczorem we wrześniu jest już wyraźnie bliżej zachodu. Tak samo jak jego najjaśniejsza gwiazda, Deneb, nazywa się też epsilon Delfina, małego gwiazdozbioru położonego na południe od Łabędzia. Słowo to z arabskiego oznacza ogon i pasuje do obu gwiazdozbiorów. Gamma Delfina nie ma nazwy własnej, za to jest gwiazdą podwójną o składnikach silnie różniących się barwą, co można dostrzec już w niewielkiej lunecie. Składnik jaśniejszy (4,49 mag) jest typu widmowego K1, czyli jest dużo chłodniejszy od Słońca, a więc czerwony, składnik zaś słabszy (5,47 mag) jest gwiazdą dużo gorętszą typu F7. Cały układ znajduje się w odległości 45 pc.

Wenus (w Lwie) i Mars (w Pannie) są praktycznie niewidoczne z powodu bliskości Słońca, które jest między nimi. Jowisz jest w Wadze i widać go po zachodzie Słońca, a Saturn na granicy Raka i Lwa, przez co widać go przed świtem. Pełnia Księżyca wypada 7 IX i nastąpi wtedy jego częściowe zaćmienie z maksymalną fazą około godz. 20. Nów Księżyca będzie 22 IX i nastąpi wtedy obrączkowe zaćmienie Słońca, widoczne od Gujany do południowego Atlantyku. Księżyc dwukrotnie zakryje Antaresa: 1 IX (zakrycie widoczne będzie w Australii i na samym południu Ameryki Południowej) oraz 28 IX (widoczne od wschodniego krańca Afryki do Nowej Zelandii). Księżyc zakryje też Spikę 24 IX, co zobaczą mieszkańcy Południowej Ameryki. Zaczyna się jesień: 23 IX nastąpi równonoc jesienna, a więc dni będą odtąd już krótsze od nocy.

# **Kłopoty z wartością oczekiwaną (II)** *Rafał SZTENCEL* \*

W tym odcinku pokażemy, jak można obliczać wartość oczekiwaną zmiennej losowej *X*, mając do dyspozycji jej dystrybuantę *F*. Najpierw założymy dla wygody, że *X* jest nieujemna. Niech

$$
G(t) = P(X > t) = 1 - F(t).
$$

Funkcję *G* nazywamy ogonem zmiennej losowej.

Przypuśćmy, że rozkład *X* jest niezwykle regularny i istnieje ciągła, ograniczona gęstość *g*. Wtedy

$$
G(t) = P(X > t) = \int_{t}^{\infty} g(s) \mathrm{d}s,
$$

zatem na mocy podstawowego twierdzenia rachunku całkowego  $G'(t) = -g(t)$ . Do standardowego wzoru na wartość oczekiwaną zastosujemy całkowanie przez części:

$$
EX = \int_0^\infty x g(x) dx = -xG(x)\Big|_0^\infty + \int_0^\infty G(x) dx.
$$

Ale  $0 \cdot G(0) = 0$ , ponadto

$$
xG(x) = x \int_x^{\infty} g(s)ds \leqslant \int_x^{\infty} sg(s)ds,
$$

Jeśli zatem  $EX$  istnieje, to całka  $\int_0^\infty s g(s) \mathrm{d} s$  jest zbieżna, więc

 $\lim_{x \to \infty} \int_x^\infty s g(s) \mathrm{d} s = 0,$ 

 $\lim_{x\to\infty} xG(x) = 0.$ 

a stąd

Ostatecznie

(\*) 
$$
EX = \int_0^\infty G(x) dx = \int_0^\infty P(X > t) dt.
$$

Funkcja podcałkowa jest nierosnąca i prawostronnie ciągła, wobec tego ma co najwyżej przeliczalnie wiele punktów nieciągłości, a to oznacza, że na każdym przedziale ograniczonym jest całkowalna w sensie Riemanna. Można więc ostatecznie obliczyć wartość oczekiwaną zmiennej losowej, unikając całki Lebesgue'a, uważanej w pewnych kręgach za trudną, o czym świadczyłyby ponawiane co pewien czas próby eksmisji tej procedury całkowania na wyższe lata uniwersyteckich studiów matematycznych.

Warto w tym miejscu podkreślić, że bynajmniej nie udowodniliśmy wzoru (*∗*)*.* Nie mamy przecież porządnej definicji wartości oczekiwanej. Pokazaliśmy tylko, że arbitralnie wprowadzony wzór z gęstością po przekształceniu nagle zaczyna mieć sens dla wszystkich rozkładów prawdopodobieństwa. Mogliśmy równie dobrze zacząć od rozkładów dyskretnych: niech  $P(X = x_i) = p_i, i = 1, 2, ..., n$ ,  $0 \leqslant x_1 < x_2 < \ldots < x_n$ . Teraz

$$
EX = x_1p_1 + x_2p_2 + \ldots + x_np_n =
$$

$$
= x_1(p_1 + \ldots + p_n) + (x_2 - x_1)(p_2 + \ldots + p_n) + \ldots + (x_n - x_{n-1})p_n =
$$
  
= 
$$
\int_0^\infty P(X > t) dt.
$$

Oto typowe zastosowanie wzoru (*∗*): niech *X* ma rozkład jednostajny na przedziale  $[0, 1]$  i niech  $a \in (0, 1)$ . Obliczymy  $E \max(X, a)$ . Rozkład tej zmiennej losowej nie jest ani dyskretny, ani ciągły.

Jak widać,  $E \max(X, a) = a + \frac{1}{2}(1 - a)^2$ .

Wzór (*∗*) jest używany nie tylko w rachunku prawdopodobieństwa. W hydrologii stosuje się go do obliczania średniej głębokości jeziora, a tym samym – jego objętości. Wystarczy bowiem zinterpretować *G*(*t*) jako stosunek powierzchni zamkniętej przez poziomicę *−t* metrów do powierzchni jeziora.

W następnym odcinku zobaczymy, jak przenieść wzór (*∗*) na dowolne zmienne losowe.

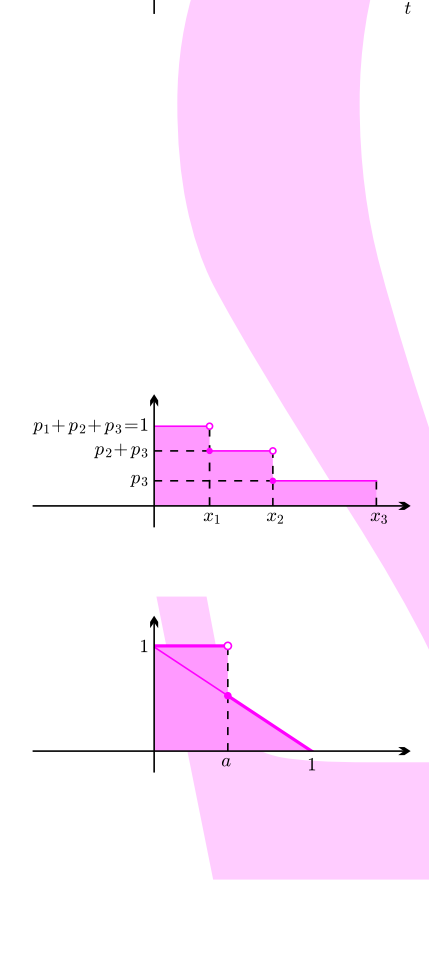

 $P(X > t)$ 

 $EX$ 

*∗* Instytut Matematyki Uniwersytetu Warszawskiego

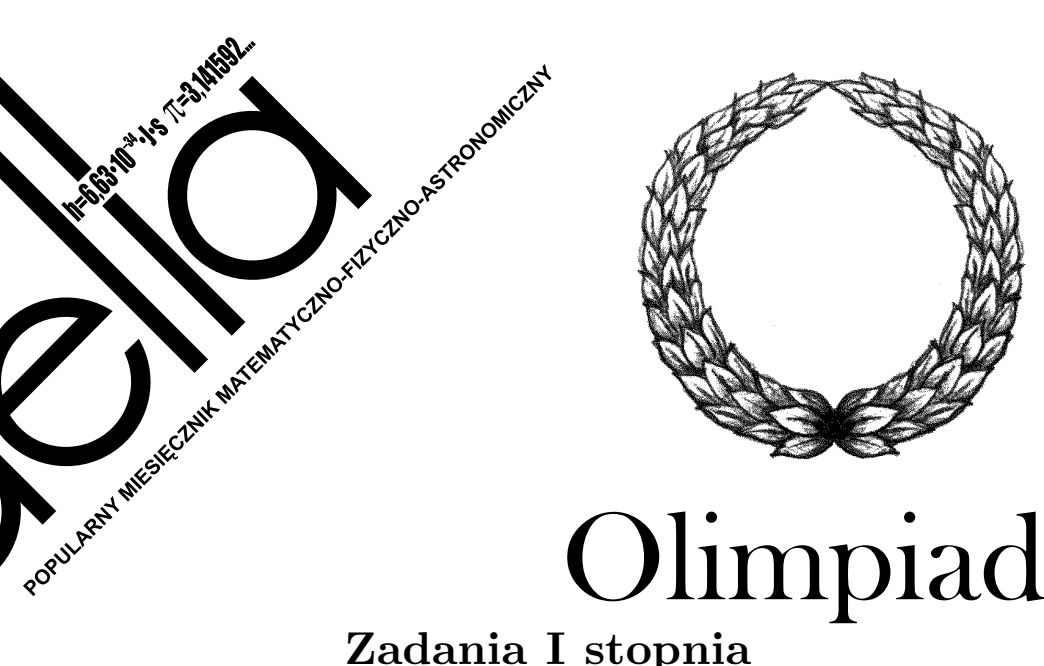

# Olimpiada

# **Olimpiady Fizycznej, Astronomicznej i Matematycznej oraz Olimpiady Matematycznej Gimnazjalistów 2006/2007**

## **LVI OLIMPIADA FIZYCZNA ZADANIA ZAWODÓW I STOPNIA**

Rozwiązania zadań I stopnia należy przesyłać do **Okręgowych Komitetów Olimpiady Fizycznej** w terminach: część I – do **25 października** br., część II – do **15 listopada** br.. O kwalifikacji do zawodów II stopnia będzie decydować suma punktów uzyskanych za rozwiązania zadań części I i II. Szczegóły dotyczące regulaminu oraz organizacji Olimpiady można znaleźć w broszurze i na afiszu rozesłanych do szkół średnich oraz na stronie internetowej http://www.kgof.edu.pl

### **CZĘŚĆ I** (termin wysyłania rozwiązań – **25 października 2006 r.**)

**Uwaga:** Rozwiązania zadań należy zamieścić w kolejności zgodnej z ich numeracją. Wszystkie strony pracy powinny być ponumerowane. Na każdym arkuszu należy umieścić nazwisko i imię oraz adres autora pracy. Na pierwszym arkuszu pracy dodatkowo należy podać nazwę, adres szkoły i klasę oraz nazwisko i imię nauczyciela fizyki.

### **Podaj i krótko uzasadnij odpowiedź. Za każde z 15 zadań można otrzymać maksimum 4 punkty.**

Rys. 2

**1.** Wewnątrz sfery (powłoki kulistej o bardzo małej grubości) o promieniu *R* i masie *M* znajduje się sfera o promieniu *R/*2 i masie *M/*8. Sferę puszczono bez prędkości początkowej z równi pochyłej o wysokości *h* (patrz rysunek 1, przedstawiający chwilę początkową), gdzie *h R*. Następnie wyjęto z niej mniejszą sferę i puszczono dokładnie w taki sam sposób jak poprzednio. W którym przypadku prędkość u podstawy równi była większa?

Pomiń opór powietrza i tarcie toczne. Ani między sferami, ani między większą sferą a równią nie występuje poślizg. Sfery nie są ze sobą połączone.

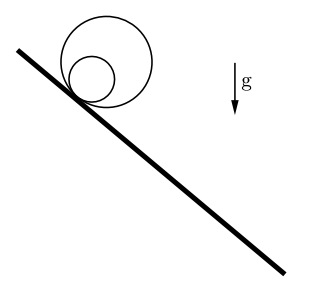

Rys. 1

**2.** Przez nieruchomą belkę o przekroju kołowym przewieszona jest cienka, wiotka i nierozciągliwa linka

o zaniedbywalnej masie. Jedna czwarta powierzchni belki jest szorstka (współczynnik tarcia liny o tę część belki jest równy 1), a pozostała – śliska (współczynnik tarcia liny o tę część belki jest równy 0). Do jednego końca liny jest przymocowany ciężarek o masie *m*0. Gdy szorstka część belki znajduje się w najwyższym możliwym położeniu, to maksymalny ciężar przymocowany do drugiego końca belki, przy którym układ pozostaje w równowadze, ma masę równą *m*<sup>1</sup> (patrz rys. 2a). Jaki maksymalny ciężar, przy którym układ pozostaje w równowadze, można powiesić na drugim końcu liny, jeśli belka zostanie obrócona o kąt 45*◦* w stosunku do poprzedniego położenia (patrz rys. 2b)?

Oś belki jest w obu przypadkach pozioma, a cała lina znajduje się w płaszczyźnie prostopadłej do tej osi.

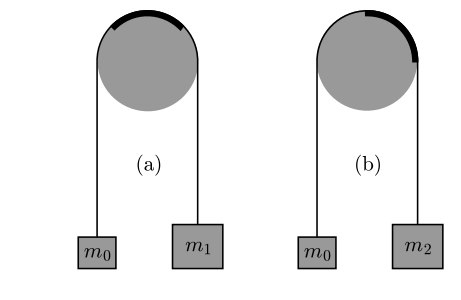

**3.** Na jednej szalce wagi stoi naczynie z wodą. W wodzie zanurzony jest kamień, zwisający ze statywu, którego podstawa znajduje się poza szalką (patrz rysunek 3). Obok naczynia, na tej samej szalce, znajduje się torba z cukrem. Na drugiej szalce wagi są odważniki. Początkowo waga jest w równowadze. Co się stanie po wsypaniu cukru do wody i rozpuszczeniu się go?

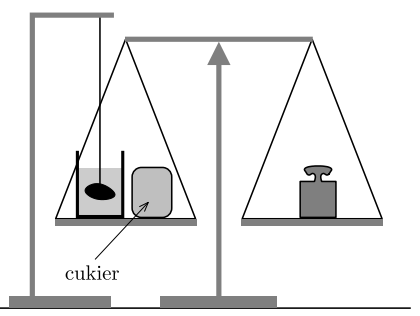

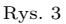

Rys. 4

**4.** Dzieci siedzą na obwodzie spoczywającej karuzeli. Moment bezwładności karuzeli wraz z dziećmi (względem osi obrotu karuzeli) jest równy  $I_K = 180 \text{ kg} \cdot \text{m}^2$ . W chwili początkowej pies Azor stoi na karuzeli obok swojego właściciela Adasia. Po chwili Azor przeskakuje do sąsiedniego dziecka, potem do następnego itd., aż w końcu dociera znowu do Adasia. Oblicz kat *φK*, o jaki karuzela obróciła się względem trawnika.

Przyjmij, że Azor znajdował się stale w odległości *r* = 2 m od osi karuzeli, a jego masa *m* = 10 kg. Pomiń tarcie i opór powietrza.

**5.** Stworzono nową konkurencję pływacko-biegową: należy dostać się z punktu A do odległego od niego o *d* = 3600 m punktu B w jak najkrótszym czasie, przy czym można się poruszać po dowolnym torze. Oba te punkty znajdują się w wodzie w odległości *h* = 1000 m od prostoliniowego brzegu. Pewien zawodnik biega zawsze z prędkością *v*l, a w wodzie pływa zawsze z prędkością  $v_w = v_l/2$  (to bardzo dobry pływak, a zły biegacz). Jaką taktykę powinien przyjąć zawodnik: płynąć do brzegu (jeśli tak, to pod jakim kątem?), biec po lądzie, a potem płynąć do punktu B, czy płynąć wprost do punktu B?

Pomiń czas potrzebny do wejścia do wody i do wyjścia z niej.

**6.** Cienki, masywny pręt umocowany jest na nieważkiej osi przechodzącej przez jego środek masy i tworzącej z prętem kąt *α*. Pręt obraca się ze stałą prędkością kątową *ω* wokół tej osi. W pewnym momencie oś pęka i dalej pręt porusza się swobodnie. Opisz dalszy ruch pręta. Grawitację pomijamy.

**7.** Trzy metalowe przedmioty (o bardzo dużym przewodnictwie cieplnym): kulę, sześcian oraz walec o promieniu podstawy *R* i długości 2*R*, do którego podstaw przymocowane są dwie półkule o promieniu *R* (patrz rys. 4), znajdują się w próżni, w tej samej (dużej) odległości od Słońca, ale daleko od siebie. Dwie ściany sześcianu oraz oś walca są prostopadłe do kierunku przedmiot – Słońce. Przedmioty zachowują się jak ciała doskonale czarne i są w równowadze termodynamicznej. Który z nich ma najwyższą, a który najniższą temperaturę?

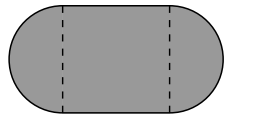

**8.** Mleko zostało nalane do naczynia w kształcie stożka, którego podstawa znajduje się u dołu. Po pewnym czasie mleko rozdzieliło się na dwie części – śmietanę na górze i resztę mleka na dole. Czy ciśnienie na dno naczynia wzrosło, zmalało, czy też nie zmieniło się?

Przyjmij, że rozdział faz nie zmienia całkowitej objętości.

**9.** Mały klocek położono wewnątrz nieruchomej, kulistej czaszy o promieniu *R*, w miejscu, w którym kąt nachylenia powierzchni w stosunku do poziomu jest równy  $\alpha_0 = 50^\circ$ (patrz rys. 5). Współczynnik tarcia klocka o czaszę jest równy *µ* = 1. W którym miejscu klocek się zatrzyma? Pomiń opór powietrza i uwzględnij, że w rozpatrywanym przypadku w każdej chwili ruchu *v* <sup>2</sup> g*R*, gdzie *v* jest prędkością klocka, a g – przyspieszeniem ziemskim.

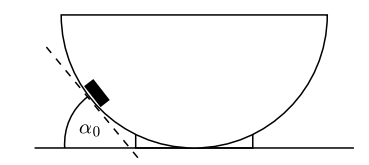

Rys. 5

**10.** Metalowa struna gitarowa o długości *L* = 0*,*65 m drga z częstotliwością  $f = 300$  Hz. Jest to jej podstawowy mod drgań. Amplituda drgań w środku struny jest równa *A* = 5 mm. Płaszczyzna drgań jest prostopadła do pola magnetycznego Ziemi, którego indukcja w tym miejscu wynosi *B* = 50*µ* T. Oblicz maksymalną siłę elektromotoryczną wyindukowaną między końcami struny. Przyjmij, że struna jest wiotka.

Wskazówka: Pole *S* pod sinusoidą o równaniu  $y(x) = a \sin \pi x/l$ ,  $x \in [0, l]$  jest równe  $a2l/\pi$ .

**11.** Samochód osobowy porusza się bez poślizgu. Jaką część jego energii kinetycznej stanowi energia kinetyczna ruchu obrotowego kół? Przyjmij, że masa jednego koła jest równa 1*/*50 całkowitej masy samochodu, a pozostałe niezbędne parametry oszacuj.

Pomiń energię kinetyczną ruchu obrotowego elementów silnika i układu przeniesienia napędu.

**12.** Cztery jednakowe oporniki, każdy o oporze *R*, są połączone "w kwadrat". Do wierzchołków kwadratu podłączony jest prąd czterofazowy, tzn. napięcie na wierzchołku o numerze  $i$  ( $i = 1, 2, 3, 4$ ) jest dane wzorem

$$
U_i = U_0 \cos(\omega t + \pi i/2).
$$

Jaki powinien być opór *r* każdego z oporników połączonych w "gwiazdę", aby wydzielana moc była równa mocy wydzielanej w przypadku "kwadratu" (patrz rys. 6)?

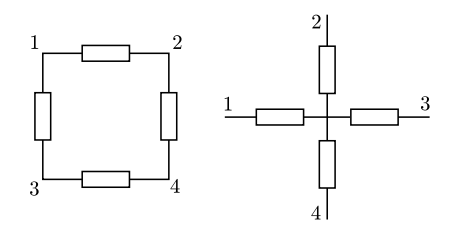

Rys. 6

**13.** Ramka z przewodnika o kształcie będącym brzegiem dwóch sąsiednich ścian czworościanu foremnego o boku *a* znajduje się w stałym, jednorodnym polu magnetycznym o indukcji *B*. Pole magnetyczne jest prostopadłe do tych krawędzi czworościanu, które nie wchodzą w skład ramki (patrz rys. 7). Wzdłuż przewodnika płynie prąd

o natężeniu *I*. Oblicz siłę oraz moment siły (względem środka czworościanu) działające na ramkę.

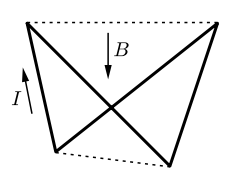

Rys. 7

**14.** Trzy elementy elektryczne: AB, BC i CD (patrz rys. 8) podłączono szeregowo do źródła prądu. Woltomierzem o bardzo dużym oporze wewnętrznym zmierzono napięcia skuteczne między poszczególnymi punktami, otrzymując:

 $U_{AB} = 1 \text{ V}$ ,  $U_{BC} = 1 \text{ V}$ ,  $U_{CD} = 1 \text{ V}$  oraz  $U_{AD} = 1 \text{ V}$ . Gdy układ jest odłączony od źródła prądu, zmierzone napięcie skuteczne między wymienionymi punktami

jest każdorazowo równe 0*.* Jak to możliwe? Podaj przykładowy układ, realizujący taką sytuację.

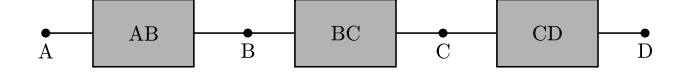

Rys. 8

wewnątrz butelki.

**15.** Częściowo wypełnioną wodą butelkę zawieszono na długiej nici. Butelka swobodnie waha się wraz z nicią, a maksymalny kąt jej odchylenia od pionu wynosi *α*. Niech *β* będzie kątem, jaki względem poziomu tworzy powierzchnia wody w chwili maksymalnego odchylenia wahadła. Który z przypadków zachodzi:

a) 
$$
\beta > \alpha
$$
, b)  $\beta = \alpha$  czy c)  $\beta < \alpha$ ? Rozpatrujemy chwile po wytlumieniu szybkich drgań wody

### **CZĘŚĆ II** (termin wysyłania rozwiązań – **15 listopada 2006 r.)**

**Uwaga:** Rozwiązanie każdego zadania powinno być napisane na oddzielnym arkuszu papieru podaniowego. Na każdym arkuszu należy umieścić nazwisko i imię oraz adres autora pracy, a także nazwę, adres szkoły i klasę oraz nazwisko i imię nauczyciela fizyki. Do pracy należy dołączyć kopertę zaadresowaną do siebie.

### **ZADANIA TEORETYCZNE**

### **Za każde z trzech zadań można otrzymać maksimum 20 punktów.**

**T1.** Rozważmy następujący model ruchu drogowego: wszystkie samochody jadą z tą samą prędkością *v* po jednym pasie. Każdy kierowca jedzie w takiej odległości od poprzedniego samochodu, która gwarantuje mu bezpieczne zatrzymanie się w przypadku, gdyby poprzednik nagle zatrzymał się w miejscu.

Znajdź, jak zależy od *v* liczba samochodów mijających w jednostce czasu dany punkt. Dla jakiej prędkości ta liczba jest największa?

Przyjmij, że wszystkie samochody mają tę samą długość  $l_0 = 5$  m, czas reakcji każdego kierowcy wynosi  $t_r = 0.8$  s a droga hamowania jest określona przez współczynnik tarcia opon o jezdnię równy  $\mu = 0.7$ .

**T2.** W środku kulistego klosza o średnicy *D* = 40 cm świeci lampa o mocy  $P = 13$  W promieniująca izotropowo światło o długości fali  $\lambda = 0.5 \mu m$ . Z odległości  $l = 3 m$ (licząc od środka klosza do obiektywu) zrobiono kloszowi zdjęcie aparatem fotograficznym o ogniskowej  $f = 10$  mm i przesłonie (średnicy obiektywu)  $d = f/2.8$ . Ile fotonów wpadło do aparatu fotograficznego, jeśli czas otwarcia migawki wynosił *T* = 1*/*60 s? Prócz lampy nie ma innych źródeł światła i przedmiotów je odbijających, a sprawność lampy wraz z kloszem wynosi *s* = 10%. Rozkład kątowy światła wylatującego z klosza jest taki, jak rozkład kątowy promieniowania ciała doskonale czarnego.

Przyjmując, że był to cyfrowy aparat fotograficzny o prostokątnej matrycy o rozmiarach *a* = 5*,*76 mm na *b* = 4*,*29 mm składającej się z *N* = 4 mln równomiernie rozłożonych elementów światłoczułych, oblicz, ile fotonów wpadło do jednego z tych elementów światłoczułych,

na których utworzył się obraz klosza. Sumaryczna powierzchnia elementów światłoczułych jest równa połowie powierzchni matrycy.

Rachunki wystarczy przeprowadzić z dokładnością 20%.

**T3.** W chwili  $t = 0$  w metalowym naczyniu znajdowała się woda o masie  $m_W = 0, 25$  kg i temperaturze  $T_0 = 0$ <sup>°</sup>C.

Stwierdzono doświadczalnie, że dla *t >* 0 zależność temperatury wody od czasu *t* jest w tym przypadku w bardzo dobrym przybliżeniu dana wzorem

$$
T = e^{-\lambda t} (T_0 - T_{ot}) + T_{ot},
$$
gdzie  $\lambda = 2 \cdot 10^{-4} \text{s}^{-1}, T_{ot} = 20^{\circ} \text{C}.$ 

Podaj zależność temperatury wody od czasu (wraz z liczbowymi wartościami parametrów) w przypadku, gdyby w chwili *t* = 0 w naczyniu znajdowała się mieszanina  $m_W = 0.25$  kg wody i  $m_L = 0.25$  kg lodu o temperaturze  $T_0$ .

Zakładamy, że w tej drugiej sytuacji warunki zewnętrzne są dokładnie takie same jak w pierwszej.

Metal, z którego wykonano naczynie, bardzo dobrze przewodzi ciepło. Każdorazowo po napełnieniu naczynie jest zamykane (ale nie hermetycznie). Ciśnienie w jego wnętrzu jest równe ciśnieniu normalnemu. Wewnątrz naczynia jest obracające się mieszadełko, ale pracę wykonywaną przez nie możemy zaniedbać. Pojemność cieplna naczynia wraz z powietrzem zawartym w jego wnętrzu oraz mieszadełkiem i termometrem jest zaniedbywalnie mała.

Ciepło właściwe wody jest równe  $c_W = 4.2 \text{ kJ} \cdot \text{kg}^{-1} \text{K}^{-1}$ , ciepło topnienia lodu *q* = 334 kJ *·* kg*<sup>−</sup>*<sup>1</sup> , ciepło właściwe lodu  $c_L = 2.1 \text{ kJ} \cdot \text{kg}^{-1} \cdot \text{K}^{-1}$ .

### **ZADANIA DOŚWIADCZALNE**

### **Przesłać należy rozwiązania dwóch (i tylko dwóch) zadań dowolnie wybranych z trzech podanych zadań doświadczalnych. Za każde zadanie można otrzymać maksimum 40 punktów.**

- **D1.** Masz do dyspozycji:
- *•* silnik elektryczny prądu stałego,
- plastikowy, drewniany lub metalowy walec o średnicy 1 *÷* 2 cm, z otworem umożliwiającym osadzenie walca na osi silnika (patrz uwagi),
- *•* nitkę,
- *•* niewielki ciężarek,
- *•* kilka różnych oporników o oporze z zakresu 1 *÷* 10 Ω,
- *•* przewody i zaciski umożliwiające połączenie elektryczne oporników z silniczkiem,
- *•* taśmę mierniczą,
- *•* komputer wyposażony w kartę dźwiękową z mikrofonem umożliwiającą rejestrowanie dźwięku,
- oprogramowanie umożliwiające wyznaczanie odstępów czasowych pomiędzy rejestrowanymi sygnałami dźwiękowymi.

Traktując wirnik silnika prądu stałego jako ramkę przewodzącą w polu magnesu stałego, wyznacz opór elektryczny (rezystancję) wirnika silnika wraz z oporem styków komutatora.

Uwagi:

- 1. Do doświadczenia wybierz typowy silnik prądu stałego stosowany w zabawkach, silnik modelarski lub silnik napędzający magnetofon kasetowy. Silnik nie może być wyposażony w układy elektroniczne stabilizujące prędkość obrotową.
- 2. Walec (patrz rysunek) należy zamocować w taki sposób, aby nie ślizgał się po osi silnika i nie wibrował podczas obrotów.
- 3. Jako oprogramowanie umożliwiające wyznaczenie odstępów czasowych możesz np. wykorzystać rejestrator dźwięku dostarczony z systemem operacyjnym komputera.

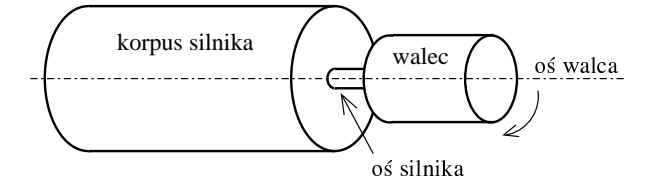

**D2.** Masz do dyspozycji:

- *•* żarówkę o napięciu znamionowym 6 *÷* 6*,*3 V i prądzie znamionowym z zakresu  $0.2 \div 0.3$  A,
- *•* woltomierz napięcia stałego,
- *•* amperomierz prądu stałego,
- *•* zasilacz napięcia stałego regulowany w zakresie 0 *÷* 4 V lub baterię 4*,*5 V z opornikiem o regulowanej oporności,
- *•* przewody elektryczne, zaciski itp. elementy umożliwiające zestawienie obwodu elektrycznego,
- *•* papier milimetrowy.
- 1. Wyznacz zależność mocy *P*<sup>0</sup> pobieranej przez żarówkę od temperatury włókna żarówki. Odpowiednie pomiary wykonaj dla natężenia prądu nieprzekraczającego 60% prądu znamionowego.
- 2. Zachowując ostrożność, stłucz bańkę żarówki, nie naruszając włókna. Najlepiej zrobić to, używając imadła. Ze względów bezpieczeństwa żarówkę należy wcześniej owinąć np. kawałkiem papieru lub folii plastikowej. Następnie wyznacz zależność mocy *P* pobieranej przez włókno od jego temperatury. Odpowiednie pomiary wykonaj dla natężenia prądu nieprzekraczającego 60% prądu znamionowego.
- 3. Korzystając z uzyskanych danych eksperymentalnych, wyznacz zależność stosunku mocy *P/P*<sup>0</sup> od temperatury włókna żarówki. Wyjaśnij, dlaczego *P* różni się od *P*0.

Przyjmij, że opór włókna żarówki *R* jest liniową funkcją temperatury:

$$
R(T) = R_0(1 + \alpha_R(T - T_0)),
$$

gdzie *T* – bezwzględna temperatura włókna, natomiast  $R_0$  – opór włókna w temperaturze pokojowej  $T_0$ . Przyjmij  $\alpha_R = 4.5 \cdot 10^{-3} \text{ K}^{-1}, T_0 = 295 \text{ K}.$ 

**D3.** Masz do dyspozycji:

- *•* kubki styropianowe do gorących napojów,
- *•* blachę aluminiową o błyszczącej powierzchni,
- *•* narzędzia do cięcia i obróbki blachy,
- *•* czarną farbę wodoodporną (najlepiej w sprayu)
- *•* wodę,
- *•* lodówkę z zamrażalnikiem,
- *•* zlewkę o niewielkiej pojemności ze skalą objętości lub dużą strzykawkę,
	- *•* zegarek z sekundnikiem,
	- *•* linijkę,
	- *•* kątomierz,
	- *•* niewielkie przedmioty (np. plastikowe nakrętki do butelek), które mogą służyć jako podpórki lub podstawki.

Wyznacz moc promieniowania słonecznego padającego na powierzchnię 1 m 2 ziemi w słoneczny dzień w godzinach pomiędzy 11<sup>00</sup> a 13<sup>00</sup> . W rozwiązaniu zadania podaj dokładną datę, czas rozpoczęcia i zakończenia pomiarów oraz nazwę miejscowości, w której przeprowadzono doświadczenie.

Przyjmij, że ciepło topnienia lodu wynosi *L* = 330000 J/kg. Przyjmij również, że aluminiowa blacha pomalowana czarną farbą absorbuje 95%, natomiast blacha niepomalowana – 15% padającego na nią promieniowania słonecznego.

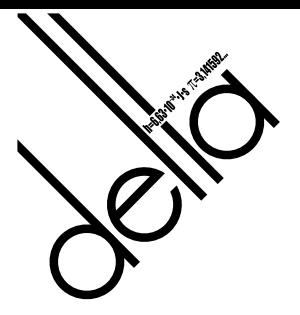

# **L OLIMPIADA ASTRONOMICZNA 2006/2007**

### **ZADANIA ZAWODÓW I STOPNIA**

### **PIERWSZA SERIA**

**1.** W połowie XIX wieku niemiecki lekarz Julius Robert von Mayer (1814–1878) wysunął hipotezę, że źródłem energii słonecznej mogą być nieustannie spadające na Słońce meteoroidy, których energia kinetyczna jest przekształcana w energię cieplną.

Przyjmując, że początkowo owe hipotetyczne meteoroidy znajdują się bardzo daleko od Słońca oblicz:

- 1) Ile musiałaby wynosić łączna masa meteoroidów opadających na powierzchnię Słońca w ciągu sekundy, aby zapewnić obserwowaną moc promieniowania Słońca  $L<sub>o</sub> = 3.83 \cdot 10^{26}$  W?
- 2) Jak ten hipotetyczny proces produkcji energii wpłynąłby na długość roku?

Potrzebne dane znajdź samodzielnie.

**2.** Zmiana rozmiarów kątowych ciała niebieskiego poruszającego się ze znaną prędkością radialną pozwala obliczyć jego odległość od obserwatora. Metoda taka może być stosowana do wyznaczania odległości bliskich ciał, jeśli odpowiednia zmiana rozmiarów kątowych jest mierzalna.

Wyprowadź wzór na początkową odległość *d* ciała o średnicy kątowej  $\alpha_0$ , oddalającego się od obserwatora ze stałą prędkością *vr,* co powoduje, że po czasie *t* jego średnica kątowa zmniejszy się do wartości *α*1*.*

**3.** W jednej z prób oszacowania odległości do gwiazd (zaproponowanej w XVII wieku przez Jamesa Gregory'ego) przyjęto, że wszystkie gwiazdy mają taką samą jasność absolutną, równą jasności absolutnej Słońca. Stosując to założenie Izaak Newton oszacował odległość do Syriusza porównując jasności wizualne Syriusza i Saturna oświetlanego przez Słońce, ponieważ nie było możliwe bezpośrednie porównanie jasności Słońca i Syriusza.

Spróbuj powtórzyć te oszacowania. Przedyskutuj jakie mogą być przyczyny różnicy między tak uzyskaną odległością a jej wartością faktyczną.

Przyjmij, że:

- *•* odległość Saturna od Słońca *a* = 9*,*5 AU,
- średnica Saturna  $d = 1,2 \cdot 10^5$  km,
- *•* jasność obserwowana Saturna (w opozycji)  $m = -0.1$  magnitudo,
- *•* jasność obserwowana Syriusza *m<sup>g</sup>* = *−*1*,*43 magnitudo.

**4.** Przyjmuje się w przybliżeniu, że obrazy Słońca i Księżyca wytworzone przez obiektyw o ogniskowej *f* mają średnicę *d* = *f/*100*.* Przedyskutuj dokładność takiego przybliżenia. Potrzebne dane liczbowe wyszukaj samodzielnie.

### **ZADANIA OBSERWACYJNE**

*Rozwiązanie zadania obserwacyjnego powinno zawierać: dane dotyczące przyrządów użytych do obserwacji i pomiarów, opis metody i programu obserwacji, standardowe dane dotyczące przeprowadzonej obserwacji (m.in. datę, czas, współrzędne geograficzne, warunki atmosferyczne), wyniki obserwacji i ich opracowanie oraz ocenę dokładności uzyskanych rezultatów. W przypadku zastosowania metody fotograficznej należy dołączyć negatyw lub odpowiedni wydruk komputerowy – materiały przesłane na nośnikach elektronicznych nie będą oceniane.*

**1.** Wykonaj dwie fotografie Księżyca – jedną w okolicy perygeum, a drugą w okolicy apogeum jego orbity. Przyjmując, że promień Księżyca wynosi 1738 km, wyznacz odległość Ziemia – Księżyc w momencie wykonywania zdjęć.

**2.** W okresie aktywności któregoś ze znanych rojów meteorów zrób zdjęcie śladu meteoru i dokonaj identyfikacji obszaru nieba wokół uchwyconego przelotu.

**3.** Jako rozwiązanie zadania obserwacyjnego można również nadesłać opracowane wyniki innych własnych obserwacji prowadzonych w ostatnim roku.

**Rozwiązanie jednego zadania obserwacyjnego należy nadesłać wraz z rozwiązaniami drugiej serii zadań zawodów I stopnia – do dnia 13 listopada 2006 r.**

### **INFORMACJE REGULAMINOWE**

**1.** Olimpiada Astronomiczna jest organizowana dla uczniów szkół ponadgimnazjalnych.

**2.** Zawody olimpiady są trójstopniowe. W zawodach I stopnia (szkolnych) każdy uczestnik rozwiązuje dwie serie zadań, w tym zadanie obserwacyjne. Rozwiązywanie zadań zawodów II stopnia i III stopnia odbywa się w warunkach kontrolowanej samodzielności.

**3.** W pierwszej serii zadań zawodów I stopnia należy nadesłać, do **9 października 2006 r**, rozwiązania 3 zadań dowolnie wybranych przez uczestnika spośród zestawu zawierającego 4 zadania.

**4.** Uczniowie, którzy przyślą rozwiązania zadań pierwszej serii otrzymają do końca października bieżącego roku tematy drugiej serii zadań. Zadania obydwu serii będą również umieszczane na stronie internetowej olimpiady: http:/planetarium.chorzow.net.pl

**5.** Rozwiązanie zadania obserwacyjnego należy przesłać wraz z rozwiązaniami zadań drugiej serii zawodów I stopnia,

do **13 listopada 2006 r**. Decyduje data stempla pocztowego. Nadesłanie rozwiązania zadania obserwacyjnego jest warunkiem koniecznym dalszego udziału w olimpiadzie.

**6.** W przypadku nadesłania rozwiązań większej liczby zadań z danego zestawu do klasyfikacji zaliczane będą rozwiązania ocenione najwyżej (po trzy zadania z każdej serii i jedno zadanie obserwacyjne).

**7.** Rozwiązania zadań zawodów I stopnia należy przesłać za pośrednictwem szkoły pod adresem:

### KOMITET GŁÓWNY OLIMPIADY ASTRONOMICZNEJ

Planetarium Śląskie

41-500 Chorzów, skr. poczt. 10

w terminach podanych w p. 3 i 5. Decyduje data stempla pocztowego.

**8.** Rozwiązania zadań powinny być krótkie i zwięzłe, ale z wystarczającym uzasadnieniem. W przypadku polecenia samodzielnego wyszukania danych należy podać ich źródło. Jako dane traktuje się również podręcznikowe stałe astronomiczne i fizyczne.

**9.** Rozwiązanie każdego zadania należy napisać

na oddzielnym arkuszu papieru formatu A4. Każdy arkusz oraz wszelkie załączniki (mapki, wykresy, tabele itp.) należy podpisać imieniem i nazwiskiem. W nagłówku zadania o najniższej numeracji należy umieścić dodatkowo: pełną nazwę szkoły, jej adres, klasę i jej profil oraz adres prywatny (z kodami pocztowymi).

Dodatkowo do rozwiązań pierwszej serii zadań należy dołączyć na osobnej kartce następujące informacje: imię i nazwisko, rok urodzenia, nazwa szkoły wraz z jej imieniem, adres szkoły (z kodem pocztowym i nazwą województwa), klasa, profil klasy, adres prywatny (z kodem pocztowym), nazwisko nauczyciela fizyki z astronomią i ewentualnie opiekuna przygotowującego do olimpiady.

**10.** Zawody II stopnia odbędą się 8 stycznia 2007 r. Zawody III stopnia odbędą się w dniach od 8 do 11 marca 2007 r.

**11.** Powiadomienia o zakwalifikowaniu do zawodów kolejnych stopni otrzymają jedynie uczniowie awansujący.

**12.** O uprawnieniach w przyjmowaniu na wyższe uczelnie laureatów i finalistów olimpiady decydują senaty uczelni. Informacje na ten temat są umieszczane na ich stronach internetowych.

### **ZALECANA LITERATURA**

- *•* obowiązujące w szkołach podręczniki do przedmiotów ścisłych;
- *•* H. Chrupała, M.T. Szczepański, *25 lat olimpiad astronomicznych*;
- *• Zadania olimpiad astronomicznych XXVI–XXXV* (w dwóch częściach);
- *•* H. Chrupała, J. Kreiner, M. Szczepański, *Zadania z astronomii z rozwiązaniami*;
- *•* J.M. Kreiner, *Astronomia z astrofizyką*;
- *•* D. H. Levy, *NIEBO – Poradnik użytkownika*;
- *•* E. Rybka, *Astronomia ogólna*;
- *• Słownik szkolny – Astronomia* praca zbiorowa;
- *• Encyklopedia szkolna – fizyka z astronomią* praca zbiorowa;
- *•* atlas nieba;
- *•* obrotowa mapa nieba;
- *•* czasopisma: *Delta*, *Fizyka w Szkole*, *Świat Nauki*, *Urania – Postępy Astronomii*, *Wiedza i Życie*.

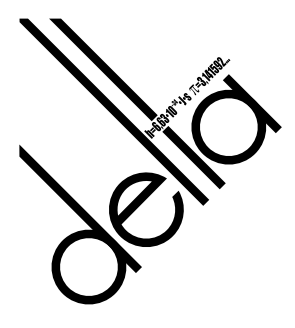

# **II OLIMPIADA MATEMATYCZNA GIMNAZJALISTÓW**

W związku ze zmianami struktury szkolnictwa i pojawieniem się etapu gimnazjalnego Komitet Główny Olimpiady Matematycznej (organizator Olimpiady Matematycznej dla uczniów szkół średnich) postanowił zorganizować trójstopniowe zawody matematyczne dla uczniów gimnazjum pod nazwą "Olimpiada Matematyczna Gimnazjalistów".

Pierwsza edycja tych zawodów odbyła się w roku szkolnym 2005*/*2006. Część zadań z zawodów trzeciego stopnia (finału) znajduje się w dziale "Zadania" w bieżącym numerze *Delty*.

Celem Olimpiady Matematycznej Gimnazjalistów jest wyłanianie młodzieży szczególnie uzdolnionej matematycznie już na etapie nauki w gimnazjum. Uczniowie biorący udział w Olimpiadzie Matematycznej Gimnazjalistów będą lepiej przygotowani do późniejszego startu w Olimpiadzie Matematycznej, a więc łatwiej będzie im odnieść sukces w tych trudnych, najbardziej prestiżowych zawodach matematycznych w Polsce.

A jest o co walczyć. Udział w Olimpiadzie Matematycznej dla szkół średnich łączy się z uzyskaniem szeregu uprawnień, w tym wolnego wstępu na większość wyższych uczelni w Polsce.

### **Zachęcamy Gimnazjalistów do wzięcia udziału w zawodach!**

Zawody stopnia pierwszego Olimpiady Matematycznej Gimnazjalistów polegają na samodzielnym rozwiązaniu przez uczniów siedmiu zadań. Zadania te uczniowie rozwiązują w domu. Mogą korzystać z różnych książek, konsultować się z nauczycielem, ale muszą je rozwiązywać samodzielnie. Rozwiązane zadania, każde na osobnym arkuszu, pisane jednostronnie, oddają nauczycielowi matematyki. Nauczyciel ocenia prace i przesyła je do koordynatora okręgowego właściwego terytorialnie dla szkoły. W tym roku rozwiązania powinny być wysłane **najpóźniej** dnia **16 października 2006 r.** (decyduje data stempla pocztowego).

Nie jest konieczne rozwiązanie wszystkich zadań. Uczeń, który rozwiąże część zadań, także może zostać zakwalifikowany do zawodów stopnia drugiego.

Adresy koordynatorów, informacje o kwalifikacji do zawodów stopnia drugiego, miejscu i terminie zawodów, jak również inne bieżące informacje można znaleźć w internecie pod adresem: www.om.edu.pl/omg

### **ZAWODY STOPNIA PIERWSZEGO**

1 września 2006 r. – 16 października 2006 r.

**1.** Czy istnieją takie dodatnie liczby całkowite *a*, *b*, że suma cyfr każdej z nich jest równa 2006, a suma cyfr liczby *a · b* jest równa 2006<sup>2</sup> ? Odpowiedź uzasadnij.

**2.** Dany jest trójkąt *ABC*, w którym

 $\angle ACB = 90^\circ$  oraz  $AC \neq BC$ .

Punkty *P* i *Q* są takie, że czworokąt *APBQ* jest kwadratem. Udowodnij, że proste *CP* i *CQ* są prostopadłe.

**3.** Wyznacz wszystkie trójki liczb pierwszych *p*, *q*, *r* spełniające układ równań

$$
\begin{cases} q = p^2 + 6 \\ r = q^2 + 6 \end{cases}
$$

**4.** W trójkącie *ABC* punkt *M* jest środkiem boku *AB* oraz *<*) *ACB* = 120*◦* . Udowodnij, że *CM √* 3  $\frac{6}{6}$ . *AB*.

**5.** Wyznacz wszystkie dodatnie liczby całkowite *n* o następującej własności: dla każdej pary liczb rzeczywistych dodatnich  $x, y$  zachodzi nierówność  $xy^n < x^4 + y^4$ .

**6.** Czy istnieje taki czworościan, w którym co najmniej jedna ściana jest trójkątem rozwartokątnym, a środek sfery opisanej na tym czworościanie leży w jego wnętrzu? Odpowiedź uzasadnij.

**7.** Spośród wszystkich wierzchołków 17-kąta foremnego wybrano dziesięć. Wykaż, że wśród wybranych punktów są cztery będące wierzchołkami trapezu.

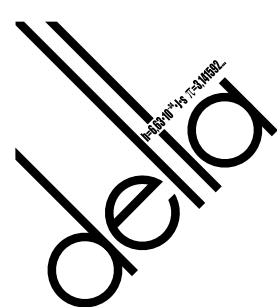

# **LVIII OLIMPIADA MATEMATYCZNA**

### **ZADANIA KONKURSOWE ZAWODÓW I STOPNIA**

### **I SERIA**

**1.** Rozwiązać w liczbach rzeczywistych *x*, *y*, *z* układ równań

$$
\begin{cases}\nx^2 + 2yz + 5x = 2 \\
y^2 + 2zx + 5y = 2 \\
z^2 + 2xy + 5z = 2\n\end{cases}
$$

**2.** Wyznaczyć wszystkie pary dodatnich liczb całkowitych *k*, *m*, dla których każda z liczb

$$
^2+4m, \quad m^2+5k
$$

jest kwadratem liczby całkowitej.

*k*

**3.** W czworokącie wypukłym *ABCD*, niebędącym równoległobokiem, zachodzi równość *AB* = *CD*. Punkty *M* i *N* są odpowiednio środkami przekątnych *AC* i *BD*. Dowieść, że rzuty prostokątne odcinków *AB* i *CD* na prostą *MN* są odcinkami o jednakowej długości, równej długości odcinka *MN*.

**4.** Dla każdej liczby naturalnej  $n \geq 3$  wyznaczyć liczbę ciągów  $(c_1, c_2, \ldots, c_n)$ , gdzie  $c_i \in \{0, 1, \ldots, 9\}$ , o następującej własności: w każdej trójce kolejnych wyrazów są co najmniej dwa wyrazy równe.

**7.** Dany jest czworościan *ABCD*. Dwusieczna kąta *ABC* przecina krawędź *AC* w punkcie *Q*. Punkt *P* jest symetryczny do *D* względem punktu *Q*. Punkt *R* leży na krawędzi  $AB$ , przy czym  $BR = \frac{1}{2} BC$ . Udowodnić, że z odcinków o długościach *BP*, *CD* oraz 2 *· QR* można

**8.** Niech *p* będzie liczbą pierwszą. Dowieść, że istnieje taka permutacja (*x*1*, x*2*, . . . , x<sup>p</sup>−*<sup>1</sup>) zbioru *{*1*,* 2*, . . . , p−*1*}*, że liczby  $x_1, x_1x_2, x_1x_2x_3, \ldots, x_1x_2 \ldots x_{p-1}$  dają różne reszty

### **II SERIA**

zbudować trójkąt.

przy dzieleniu przez *p*.

**5.** Dany jest trójkąt ostrokątny *ABC*, w którym *<*) *ACB* = 45*◦* . Punkt *O* jest środkiem okręgu opisanego na trójkącie *ABC*, punkt *H* jest punktem przecięcia wysokości trójkąta *ABC*. Prosta przechodząca przez punkt *O* i prostopadła do prostej *CO* przecina proste *AC* i *BC* odpowiednio w punktach *K* i *L*. Wykazać, że

$$
OK + KH = OL + LH.
$$

**6.** Wykazać, że jeżeli liczby *a, b, c* są dodatnie, to

$$
\frac{1}{a+ab+abc} + \frac{1}{b+bc+bca} + \frac{1}{c+ca+cab} \leqslant \frac{1}{3 \cdot \sqrt[3]{abc}} \left( \frac{1}{a} + \frac{1}{b} + \frac{1}{c} \right).
$$

**9.** Niech *F*(*k*) będzie iloczynem wszystkich dodatnich dzielników liczby całkowitej dodatniej *k*. Rozstrzygnąć, czy istnieją różne liczby całkowite dodatnie *m*, *n*, dla których  $F(m) = F(n)$ .

**10.** Dany jest trójkąt ostrokątny *ABC*. Punkty *P* i *U* leżą na boku *BC*, punkty *Q* i *S* leżą na boku *CA*, punkty *R* i *T* leżą na boku *AB*, przy czym *PR ⊥ BC, QP ⊥ CA, RQ ⊥ AB, US ⊥ BC, ST ⊥ CA, TU ⊥ AB.* Dowieść, że trójkąty *P QR* i *STU* są przystające.

**11.** Dla każdej liczby całkowitej dodatniej *n* wyznaczyć liczbę permutacji  $(x_1, x_2, \ldots, x_{6n-1})$  zbioru  $\{1, 2, \ldots, 6n-1\}$ , spełniających warunki:

ieśli *i* − *j* = 2*n*+1, to  $x_i > x_j$ ; jeśli  $i - j = 4n$ , to  $x_i < x_j$ .

**12.** Wielomian *W* o współczynnikach rzeczywistych przyjmuje w przedziale  $\langle a; b \rangle$  (gdzie  $a < b$ ) tylko wartości dodatnie. Udowodnić, że istnieją takie wielomiany *P* oraz  $Q_1, Q_2, \ldots, Q_m$ , że

$$
W(x) = (P(x))^{2} + (x - a)(b - x) \sum_{i=1}^{m} (Q_{i}(x))^{2}
$$

dla każdej liczby rzeczywistej *x*.

Rozwiązania powyższych zadań (każde na osobnym arkuszu, pisane jednostronnie) należy wysłać listem poleconym pod adresem komitetu okregowego Olimpiady właściwego terytorialnie dla szkoły, najpóźniej dnia 9 października 2006 r. – I seria, 6 listopada 2006 r. -II seria, 4 grudnia 2006 r. – III seria (decyduje data stempla pocztowego). Rozwiązania przesłane w terminie późniejszym nie będą *rozpatrywane.*

Zadania z poprzednich Olimpiad Matematycznych oraz bieżące informacje można znaleźć w internecie pod adresem: www.om.edu.pl

### **ADRESY KOMITETÓW OKRĘGOWYCH OLIMPIADY MATEMATYCZNEJ**

Dla województwa pomorskiego:

KOOM – Instytut Matematyki Uniwersytetu Gdańskiego, ul. Wita Stwosza 57, 80-952 Gdańsk. Dla województwa śląskiego:

KOOM – Instytut Matematyki Uniwersytetu Śląskiego, ul. Bankowa 14, 40-005 Katowice.

Dla województwa małopolskiego:

KOOM – Instytut Matematyki Uniwersytetu Jagiellońskiego, ul. Reymonta 4, 30-059 Kraków.

Dla województwa lubelskiego i podkarpackiego:

KOOM – Komitet Okręgowy Olimpiady Matematycznej – Instytut Matematyki UMCS, pl. Marii Skłodowskiej-Curie 1, 20-031 Lublin.

Dla województwa łódzkiego i świętokrzyskiego:

KOOM – Wydział Matematyki Uniwersytetu Łódzkiego, ul. Banacha 22, 90-238 Łódź.

Dla województwa wielkopolskiego:

KOOM – Wydział Matematyki i Informatyki Uniwersytetu Adama Mickiewicza, ul. Umultowska 87, 61-614 Poznań. Dla województwa lubuskiego i zachodniopomorskiego:

KOOM – Uniwersytet Szczeciński, Instytut Matematyki, ul. Wielkopolska 15, 70-451 Szczecin.

Dla województwa kujawsko-pomorskiego i warmińsko-mazurskiego:

KOOM – Wydział Matematyki i Informatyki Uniwersytetu Mikołaja Kopernika, ul. Chopina 12/18, 87-100 Toruń.

Dla województwa mazowieckiego i podlaskiego:

KOOM – Instytut Matematyczny PAN, ul. Śniadeckich 8, skr. poczt. 21, 00-956 Warszawa 10.

Dla województwa dolnośląskiego i opolskiego:

KOOM – Instytut Matematyki Politechniki Wrocławskiej, ul. Janiszewskiego 14a, 50-370 Wrocław.

### **ADRESY KOMITETÓW OKRĘGOWYCH OLIMPIADY FIZYCZNEJ**

KOOF w Białymstoku, ul. Lipowa 41, 15-224 Białystok (woj. podlaskie, powiaty: kętrzyński, mrągowski, piski, giżycki, olecko-gołdapski, ełcki).

KOOF w Częstochowie, Al. Armii Krajowej 13/15, 42-201 Częstochowa (woj. opolskie, woj. świętokrzyskie, powiaty: częstochowski, kłobucki, lubliniecki, myszkowski).

KOOF w Gdańsku, ul. Narutowicza 11/12, 80-952 Gdańsk-Wrzeszcz (woj. pomorskie, woj. warmińsko-mazurskie z wyłączeniem powiatów: kętrzyńskiego, mrągowskiego, piskiego, giżyckiego, olecko-gołdapskiego, ełckiego).

KOOF w Gliwicach, ul. Bolesława Krzywoustego 2, 44-100 Gliwice (woj. katowickie z wyłączeniem powiatów: częstochowskiego, kłobuckiego, lublinieckiego, myszkowskiego).

KOOF w Krakowie, ul. Reymonta 4, 30-059 Kraków (woj. małopolskie).

KOOF w Lublinie, pl. Marii Skłodowskiej-Curie 1, 20-031 Lublin (woj. lubelskie).

KOOF w Łodzi, ul. Pomorska 149, 90-236 Łódź (woj. łódzkie).

KOOF w Poznaniu, ul. Umultowska 85, 60-780 Poznań (woj. wielkopolskie).

KOOF w Rzeszowie, ul. Reytana 16A, 35-310 Rzeszów (woj. podkarpackie).

KOOF w Szczecinie, ul. Wielkopolska 15, 70-451 Szczecin (woj. zachodnio-pomorskie, woj. lubuskie).

KOOF w Toruniu, ul. Grudziądzka 5, 87-100 Toruń (woj. kujawsko-pomorskie).

KOOF w Warszawie, ul. Koszykowa 75, 00-662 Warszawa (woj. mazowieckie).

KOOF we Wrocławiu, pl. M. Borna 9, 50-205 Wrocław (woj. wrocławskie).